### **ORIGINAL PAPER**

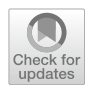

# **OME‑Zarr: a cloud‑optimized bioimaging fle format with international community support**

**Josh Moore<sup>1</sup> · Daniela Basurto‑Lozada<sup>2</sup> · Sébastien Besson3 · John Bogovic4 · Jordão Bragantini5 · Eva M. Brown[6](http://orcid.org/0000-0003-2564-0373) · Jean‑Marie Burel<sup>3</sup>  [·](http://orcid.org/0000-0002-1789-1861) Xavier Casas Moreno[7](http://orcid.org/0000-0002-9583-9022) · Gustavo de Medeiros[8](http://orcid.org/0000-0001-5877-3012) · Erin E. Diel9 · David Gault3 · Satrajit S. Ghosh10 · Ilan Gold1[1](http://orcid.org/0000-0002-5823-1026) · Yaroslav O. Halchenko<sup>12</sup> · Matthew Hartley13  [·](http://orcid.org/0000-0001-6178-2884) Dave Horsfall<sup>2</sup> · Mark S. Keller11 · Mark Kittisopikul4 · Gabor Kovacs14  [·](http://orcid.org/0000-0003-1779-775X) Aybüke Küpcü Yoldaş1[3](http://orcid.org/0000-0001-6191-5069) · Koji Kyoda<sup>15</sup>  [·](http://orcid.org/0000-0001-9455-2153) Albane le Tournoulx de la Villegeorges16 · Tong Li1[7](http://orcid.org/0000-0002-8240-4476) · Prisca Liberali8 · Dominik Lindner[3](http://orcid.org/0000-0001-8038-1250) · Melissa Linkert<sup>9</sup> · Joel Lüthi<sup>8</sup> · Jeremy Maitin‑Shepard18 · Trevor Manz<sup>11</sup>  [·](http://orcid.org/0000-0001-7694-5164) Luca Marconato1[9](http://orcid.org/0000-0003-3198-1326) · Matthew McCormick<sup>20</sup> · Merlin Lange5 · Khaled Mohamed[3](http://orcid.org/0000-0003-1480-8695) · William Moore3  [·](http://orcid.org/0000-0002-7264-8338) Nils Norlin2[1](http://orcid.org/0000-0003-1970-3198) · Wei Ouyang<sup>7</sup>  [·](http://orcid.org/0000-0002-0291-926X) Bugra Özdemir2[2](http://orcid.org/0000-0001-9823-0581) · Giovanni Palla23  [·](http://orcid.org/0000-0002-8004-4462) Constantin Pape2[4](http://orcid.org/0000-0001-6562-7187) · Lucas Pelkmans25 · Tobias Pietzsch4 · Stephan Preibisch4  [·](http://orcid.org/0000-0002-0276-494X) Martin Prete17 · Norman Rzepka<sup>16</sup>  [·](http://orcid.org/0000-0002-8168-7929) Sameeul Samee26 · Nicholas Schaub<sup>27</sup> · Hythem Sidky26  [·](http://orcid.org/0000-0003-3532-4809) Ahmet Can Solak5 · David R. Stirling9 · Jonathan Striebel16  [·](http://orcid.org/0000-0002-5547-5973) Christian Tischer<sup>28</sup> · Daniel Toloudis6  [·](http://orcid.org/0000-0003-2620-1233) Isaac Virshup23  [·](http://orcid.org/0000-0002-1710-8945) Petr Walczysko3  [·](http://orcid.org/0000-0003-0302-8247) Alan M. Watson29 · Erin Weisbart<sup>30</sup> · Frances Wong<sup>3</sup> · Kevin A. Yamauchi31  [·](http://orcid.org/0000-0002-7818-1388) Omer Bayraktar1[7](http://orcid.org/0000-0001-6055-277X) · Beth A. Cimini30 · Nils Gehlenborg<sup>11</sup> · Muzlifah Hanifa17 · Nathan Hotaling27 · Shuichi Onami15  [·](http://orcid.org/0000-0002-8255-1724) Loic A. Royer5 · Stephan Saalfeld<sup>4</sup> · Oliver Stegle19 · Fabian J. Theis23  [·](http://orcid.org/0000-0002-2419-1943) Jason R. Swedlow[3](http://orcid.org/0000-0002-2198-1958)**

Accepted: 16 May 2023 / Published online: 10 July 2023 © The Author(s) 2023

### **Abstract**

A growing community is constructing a next-generation fle format (NGFF) for bioimaging to overcome problems of scalability and heterogeneity. Organized by the Open Microscopy Environment (OME), individuals and institutes across diverse modalities facing these problems have designed a format specifcation process (OME-NGFF) to address these needs. This paper brings together a wide range of those community members to describe the cloud-optimized format itself—OME-Zarr—along with tools and data resources available today to increase FAIR access and remove barriers in the scientifc process. The current momentum ofers an opportunity to unify a key component of the bioimaging domain—the fle format that underlies so many personal, institutional, and global data management and analysis tasks.

**Keywords** FAIR · Community · Bioimaging · Data · Cloud · Format

# **Introduction**

The exchange of scientifc data is one of the key hallmarks of scientifc practice in the twenty-frst century. In 2016 Wilkinson and colleagues provided guidelines for making scientifc data fndable, accessible, interoperable, and reusable (FAIR) that provide a foundation for future scientifc discoveries through data integration, reanalysis and the development of new analytic tools (Wilkinson et al. [2016](#page-27-0)). In the case of biological and biomedical imaging (collectively, "bioimaging"), the size, complexity and heterogeneity of datasets present several impediments towards that goal,

the most immediate of which are the specifcation and construction of data formats that can meet the requirements of FAIR data (Könnecke et al. [2015\)](#page-26-0).

Any format must support both the pixel measurements that are the core of bioimaging data as well as relevant imaging metadata. Specifcations that enable storage of experimental, acquisition, and analytic metadata are necessary. The implementation of metadata specifcations must be both fexible and scalable to handle the large and heterogeneous volumes of analytic metadata generated, for example the defnition of the segmentations and annotations on individual cells and tissues that are quite common in biological imaging workfows. Critically, the set of formats available to end users must support local data storage (laptops, desktop computers, etc.) as Extended author information available on the last page of the article

well as cloud-based storage that is becoming more heavily used as dataset volumes grow.

Previously, the Open Microscopy Environment (OME) developed OME-TIFF as an open-source file format in bioimaging. Accompanied by reference software implementations, OME-TIFF is primarily for use in fuorescence imaging workflows and has recently been updated to enable whole slide imaging technologies (Besson et al. [2019](#page-26-1)). This format combines the fundamentally 2D TIFF format with metadata cast in XML in the TIFF header. Its structure makes it appropriate for many applications, where the plane-based access pattern is appropriate.

For bioimaging applications that require large non-planar access to volume data, e.g., arbitrary slicing from userdefned angles, a more sophisticated "chunking" of the data is required that defnes how data is stored in accessible and reasonable subsections. This means that large, multi-Gigabyte up to Petabyte bioimaging datasets are not accessed all at once but can be accessed in reasonably sized planes or sub-volumes. In the case of TIFF, the chunk is a tile of the 2D plane allowing data access across time-lapse series or 3D volume. N-dimensional formats like HDF5 ("Hierarchical Data Format") provide much more fexibility and allow chunking across diferent dimensions chosen by the user. While TIFF and HDF5 are well established, the chunking strategies depend on fast random access to the entire fle that is common in laptops, desktop machines and large cluster fle systems, but is not provided by large scalable cloudbased object storage.

Over the last few years, a new data format,  $Zarr<sup>1</sup>$  $Zarr<sup>1</sup>$  $Zarr<sup>1</sup>$ , has been developed for the storage of large N-dimensional typed arrays in the cloud. The Zarr format is now heavily adopted across many scientifc communities from genomics to astrophysics (Miles et al. [2023\)](#page-27-1). Zarr stores associated metadata in JSON and binary data in individually referenceable "chunk"-fles, providing a fexible, scalable method for storing multidimensional data. In 2021, OME published the frst specifcation and example uses of a "next-generation fle format" (NGFF) in bioimaging using the Zarr format (Moore et al. [2021](#page-27-2)). The frst versions of this format, OME-Zarr, focused on developing functionality that tests and demonstrates the utility of the format in bioimaging domains that routinely generate large, metadata-rich datasets—high content screening, digital pathology, electron microscopy, and light sheet imaging.

The discussions necessary to arrive at these specifcations have also presented an opportunity to build a coherent development community under the OME-NGFF umbrella, combining a growing range of use cases and requirements with an open, transparent, but technically valid development process.

The result has been a thriving community based on open development and open-source principles (Rueden et al. [2019\)](#page-27-3). This open, collaborative approach has been essential to tackle the addition of complex additional metadata to OME-Zarr. This was important as neither TIFF nor HDF5 has specifcations for many of the derived data types that are generated in an analysis workfow, e.g., regions of interests (ROIs), labels and other derived data which are crucial in modern analysis workflows. In most cases accessory files are generated to handle these limitations but as data volumes grow, these create additional problems for management and linkage of data. Using the established development process, this functionality was frst formally adopted into the OME-NGFF specifcation, then added to the OME-Zarr implementation, but can equally be applied to other formats like HDF5 in the future.

In this paper, we review the current status of the OME-Zarr format and focus on resources that are now available to users for creating, accessing, and visualizing data stored in OME-Zarr (Fig. [1\)](#page-2-0). This report is timely as we have seen a rapid expansion in tools that support OME-Zarr since the frst publication. We also report on the growth of adoption of OME-Zarr in public data repositories. This survey by active members of the OME-NGFF community is meant to provide an update on the status of the ecosystem that has grown around the format and the development community that is developing and releasing tools that can be used by the broader bioimaging community.

## **Growth of a compatible solution**

The development of a common format is not a light undertaking. Historical approaches to address challenges of scale most often offer a problem-specific and highly-optimized solution, and do not generalize to the wider bioimaging community, reducing interoperability and re-use of datasets and software. Bespoke formats are often incompatible and require signifcant time and compute resources spent in data wrangling, and generally reduce the amount of FAIR data that is available to scientists. Without a formal body to declare such specifcations or dedicated funding to produce a single solution for users, work is left to the community to discuss and implement with the available resources. The larger the community consensus, the more tools can be adapted with the agreed upon solution. In turn, the lives of the users in their daily activities become easier. Our work on OME-Zarr to date shows an example of how community consensus and investment can achieve concrete progress towards FAIR data formats and tools.

The initial work to support OME-Zarr focused on plugins for the primary desktop visualization and analysis platforms—napari and Fiji, as well as a web browser <sup>1</sup> https://zarr.dev/. **these 1 and 1 https://zarr.dev/.** viewer. Each new specification was implemented in these

<span id="page-1-0"></span>

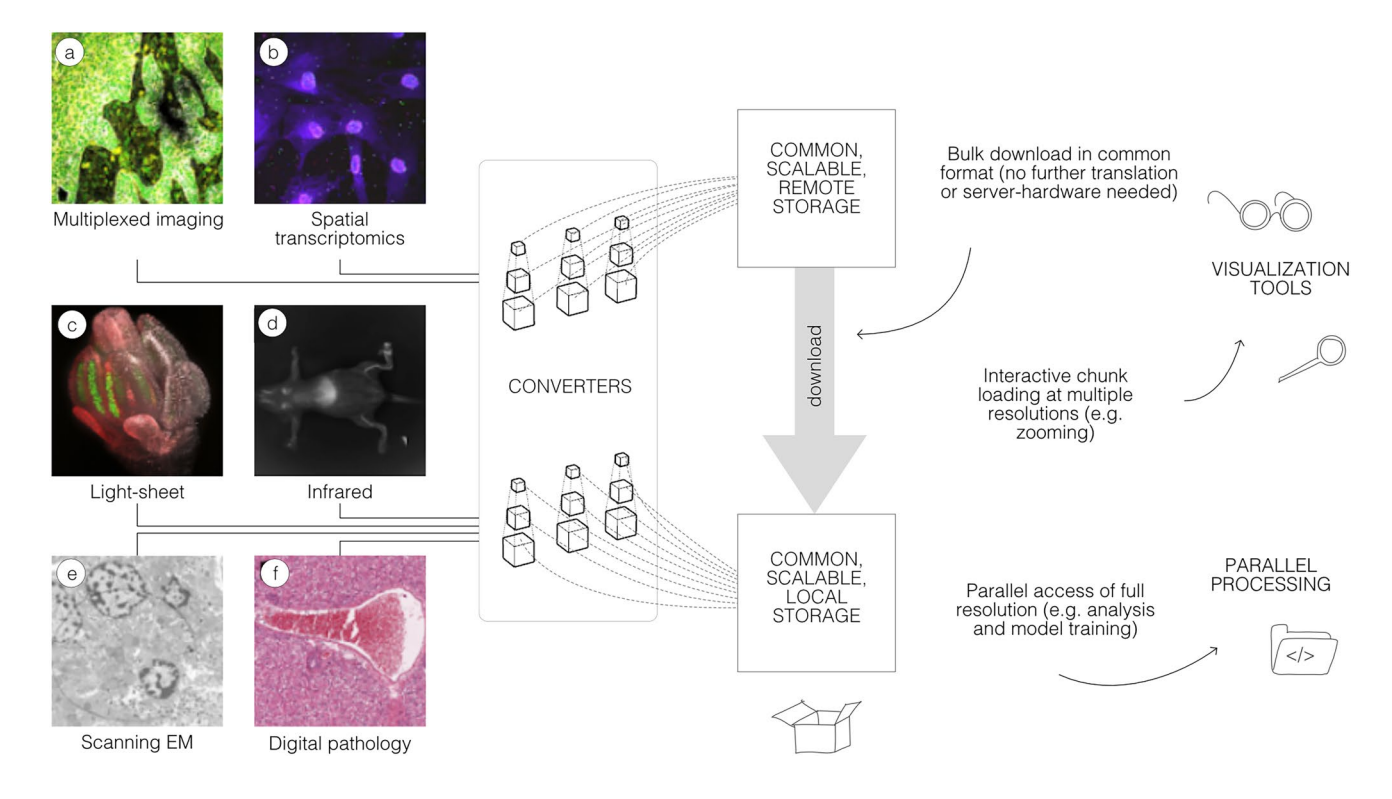

<span id="page-2-0"></span>**Fig. 1** A common format enables a diverse set of use cases via a consistent API. A wide range of modalities can be converted into a representation that can be equally accessed by a variety of tools. This format can be used to download entire datasets for local processing, to stream pyramidal sub-resolutions for interactive viewing

or to process entire resolutions in parallel. OME-Zarr data shown includes **a** idr0076 (Ali et al. [2020](#page-26-3)), **b** idr0101 (Payne et al. [2021](#page-27-5)), **c** idr0077 (Valuchova et al. [2020\)](#page-27-6), **d** S-BIAD548 (Lim et al. [2023](#page-27-7)), **e** S-BIAD217 (de Boer et al. [2020\)](#page-26-4), and **f** S-BIAD501 (Igarashi et al. [2015](#page-26-5))

applications in order to prevent bias towards a single platform. This was the state of the ecosystem for the initial release at the end of 2021: functional with substantial language support, but insufficient adoption to consider the format mature.

In the intervening year, the number of released tools that work with OME-Zarr has increased signifcantly and the amount of data available is growing similarly. This trend is also visible in domains outside of bioimaging with institutes like NASA preparing for releases of their data in Zarr-based formats as part of their "Year of Open Science"<sup>[2](#page-2-1)</sup> (Durbin et al. [2020](#page-26-2)), (Ramachandran et al. [2021\)](#page-27-4). The NGFF community fnds itself in a very exciting phase. There is now a cloud-optimized, chunked format that functions as a common API for both desktop, cluster, and web-based tools as well as national and international repositories. Institutes and repositories are working towards publishing their data in a common format. For users, this means that many of their most common scalability issues can be addressed by a solution that currently exists.

At the highest level, an OME-Zarr is a single bioimaging container for multiple image acquisitions as well as derived data. The versatility of the format stems in part from the underlying data format, Zarr, and in part from the OME-NGFF community-defned specifcations that are encoded in the metadata of the Zarr format, enabling use-cases across bioimaging domains. The development of Zarr features and new specifcations is accelerating, but already they provide the features necessary to remove roadblocks to daily work.

### **Big data**

OME-Zarr has been designed for performant reading and writing of large image data. This begins by storing the arrays of data in individual N-dimensional chunks. Since pixels that are shown together in viewers are stored together, they can be loaded more quickly. In a lightsheet dataset, for example, a 3-dimension region of  $128 \times 128 \times 64$  pixels might be colocated in a single atomic object. The current specification<sup>[3](#page-2-2)</sup> supports up to 5 dimensional images (time point, channel, *z*, *y*, *x*). In the forthcoming 0.5 specifcation, this constraint will be relaxed to allow N-dimensional arrays.

<span id="page-2-1"></span><sup>2</sup> [https://nasa.github.io/Transform-to-Open-Science/year-of-open](https://nasa.github.io/Transform-to-Open-Science/year-of-open-science/)[science/](https://nasa.github.io/Transform-to-Open-Science/year-of-open-science/). 3 https://ngff.openmicroscopy.org/0.4.

<span id="page-2-2"></span>

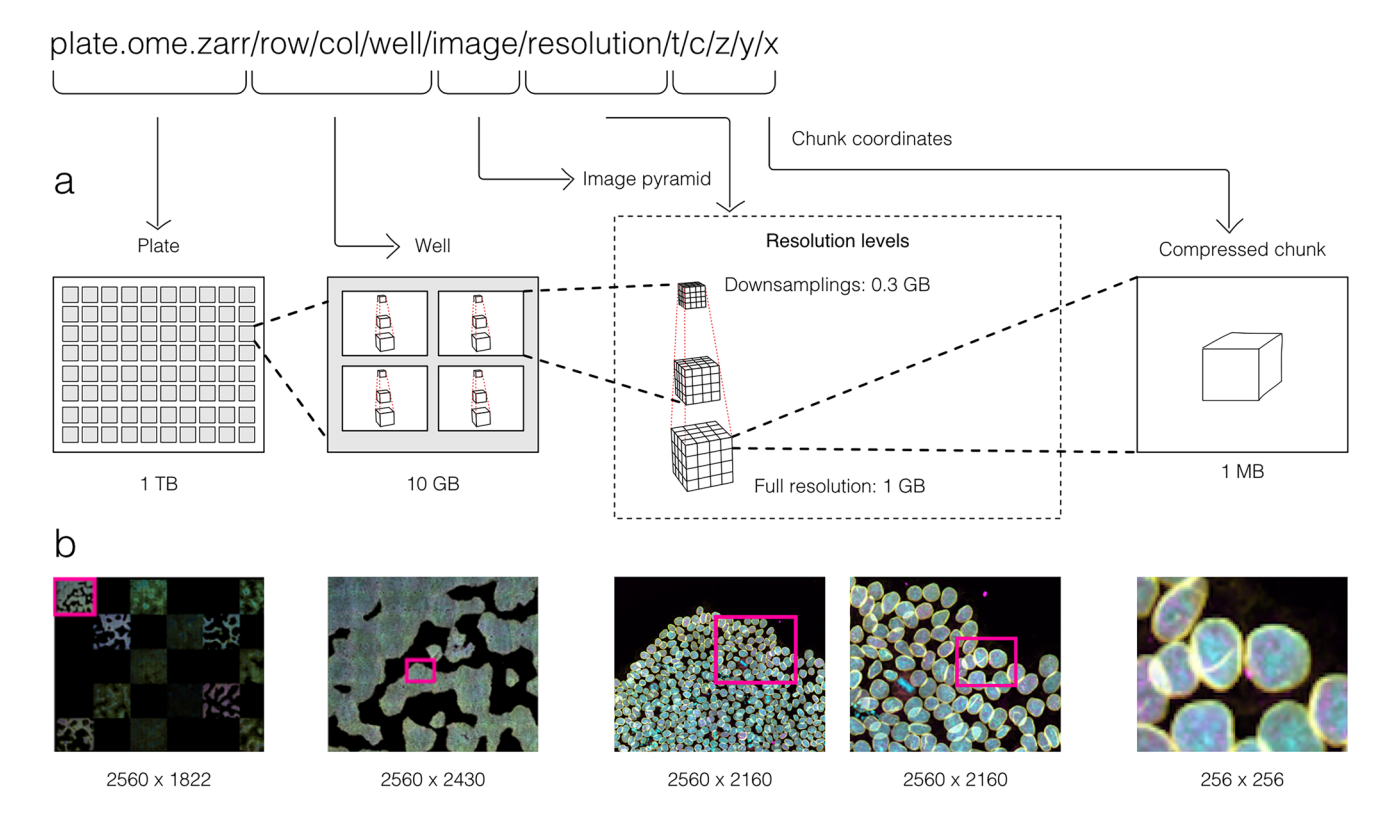

<span id="page-3-0"></span>**Fig. 2** By making use of an annotated hierarchy of arrays, OME-Zarr can represent complex relationships between images, capture the multiple resolutions of an image pyramid, and provide tunable chunk size and compression all within a single abstraction layer that can be saved as a directory of fles on disk or shared remotely. **a** Each level of nested directories provides a diferent level of abstraction: the top-level directory can represent an entire 1 Terabyte plate with

more than 100,000 pixels in the *X* and *Y* dimensions, while the lowest level directory represents individual chunks of N-dimensional data as small as 1 Megabyte. **b** In the example shown, a concatenation of low-resolution images produces a 2560 pixels×1822 pixel representation of the entire plate, followed by similar examples of how many pixels must be loaded by a client at each zoom level

To reduce fle sizes and transfer times, Zarr supports compression of each of the chunks. The compression algorithm (e.g., GZIP or Blosc (Alted [2010](#page-26-6))) and its parameters can be confgured transparently at the storage layer. The size of chunks is confgurable allowing users to choose the optimal setting for a given use case to achieve a fne balancing between fle size, number of fles, and overall read and write speed for specifc access patterns.

To allow smooth Google Maps-style zooming into large images, OME-Zarr supports storage of image chunks at multiple resolution levels. Viewers can load data at the appropriate resolution level (i.e., level of detail), which enables efficient access to data even from remote storage. Furthermore, many processing steps can be executed more efficiently on smaller representations of the data.

### **Transparent organization**

Another key characteristic of OME-Zarr is the ability to organize multiple such multi-dimensional pyramids into a hierarchy and attach metadata at each level of that hierarchy.

This is achieved with Zarr "groups" which contain Zarr arrays and other groups in a hierarchical fashion. Metadata can be attached to each group and array separately in web-readable JSON fles. These features of the Zarr format enable storing related data together, maintaining provenance information. For example, a raw image, its deconvolution, and even its segmentation can all be grouped together with the metadata defning a consistent interpretation of the data. Moreover, the community can make use of this metadata organization to fexibly store further metadata schemas. Where in OME-TIFF fles, a single location is provided for storing OME-XML, OME-Zarr makes possible the storage of multiple standards such as "Recommended Metadata for Biological Images", REMBI (Sarkans et al. [2021\)](#page-27-8), "Minimum information guidelines for highly multiplexed tissue images", MITI (Schapiro et al. [2022](#page-27-9)), or "Quality Assessment and Reproducibility for Instruments & Images in Light Microscopy", QUAREP-LiMi (Nelson et al. [2021\)](#page-27-10) alongside the OME-XML metadata.

#### **Collections of images**

With these combined capabilities, complex, data-rich collections can be constructed to support diverse applications. The OME-NGFF specifcation for high-content screening  $(HCS)<sup>4</sup>$ , for example (Fig. [2\)](#page-3-0), defines multiple levels of hierarchy for storing a plate, each of its wells and each of the felds of that well as a separate image pyramid. Similarly, segmentations, known in other domains as "annotations", "regions-of-interest" or "segmentation maps", can be stored as labeled images beside the raw image that was segmented. Multi-modal datasets that represent multiple acquisitions on the same sample can be stored along with location information so that the images can be overlaid on one another for visualization without changing the original underlying data.

#### **Next steps**

OME-NGFF specifcations are being regularly proposed, discussed, and implemented by the community to more accurately capture bioimaging data. For example, a specifcation for tables that annotate label images is slated for the upcoming 0.5 version. Based on the heavily-used AnnData table representation (Virshup et al. [2021\)](#page-27-11), the objective of the label table specifcation is to store measurements and annotations on instances in a label image, including numeric values, categorical values (e.g., strings), sparse arrays (e.g., touch matrices to encode neighborhood relationships), and dense arrays (e.g., centroid coordinates). An early prototype of this idea from HuBMAP visualizes CODEX imaging and segmentation data in combination with segmentation centroids and clustering results simultaneously with the Vitessce framework<sup>[5](#page-4-1)</sup> (Keller et al. [2021\)](#page-26-7). Other specifications currently under consideration include more complex transformations to support correlative microscopy, efficient point cloud storage, and the versioning of data and metadata changes.

Another key next step will be how to support the NGFF model in other storage scenarios. Being based originally on the HDF5, Zarr's compatible feature set makes the model readily transferable between the two. This would provide the user complementary approaches for balancing scalability versus complexity. On the one hand, while the internal structure of monolithic fles like HDF5 are often described by complex binary data structures accessible via libraries, each Zarr chunk can be referenced via predefned, externally stable paths which provide direct access of all chunk data and metadata at each hierarchy level and can be listed by standard fle browsers. With many storage backends, this strategy

enables the parallel writing of large image datasets, essential for cluster and cloud-based processing. On the other hand, the potentially large number of fles produced by Zarr can create problems on some fle systems, generally increasing the time to list, copy, and delete data. Having support for both gives users a choice while the use of a common model in both formats increases overall interoperability.

This and future strategies for meeting user requirements will need periodic review. An upcoming version of Zarr, v3, will support a sharded layout which places a configurable number of chunks into a single shard fle. This reduces the total number of fles at the cost of some writing parallelism. A similar feature is available in HDF5 using "external" fles and "virtual datasets" to group many separate fles together. Users looking for the optimal solution will need to carefully consider the trade-ofs, e.g., the impact of a multi-fle format on the average consumer while existing tools are being updated.

# **Selection of OME‑Zarr Tools**

Many common difficulties in image handling and analysis stem from both a lack of consistency and compatibility between data inputs and outputs and the resulting siloization of available tools. Without assistance, software packages are often only able to ensure compatibility with a small portion of formats. A common strategy to deal with the proliferation of fle formats is to translate from one of the many current fle formats on the fy. This is how open-source libraries like Bio-Formats (Linkert et al. [2010\)](#page-27-12) provide access to applications as diverse as Fiji and OMERO. Translation can contribute signifcantly to the scalability challenge. Additionally, metadata can get lost during image translation due to opaque fle structures, leaving users to provide most metadata when sharing or submitting to public resources. Sharing and re-use is complicated by disconnected images. Minimizing the number of fle formats and standardizing the included metadata, in turn, fosters collaboration and stability.

The original release and publication of the OME-Zarr format was accompanied by three tools—one in Java, one in Python, and one in the web browser—that could be used to visualize and work with OME-Zarr data (Fig. [3](#page-5-0)). Over the course of the subsequent year, the number of tools has grown signifcantly covering additional use cases. Several of these applications originally developed their own custom format internally in order to achieve the performance they needed but have now added support for OME-Zarr allowing them to interoperate with one another.

Below we provide an updated list of tools that were known to handle OME-Zarr at the time of writing. This list, however, will quickly age post-publication. In order to keep track of the software packages which have added

<span id="page-4-0"></span><sup>4</sup> [https://ngf.openmicroscopy.org/0.4/#hcs-layout](https://ngff.openmicroscopy.org/0.4/#hcs-layout)

<span id="page-4-1"></span><sup>5</sup> [https://vitessce.io.](https://vitessce.io)

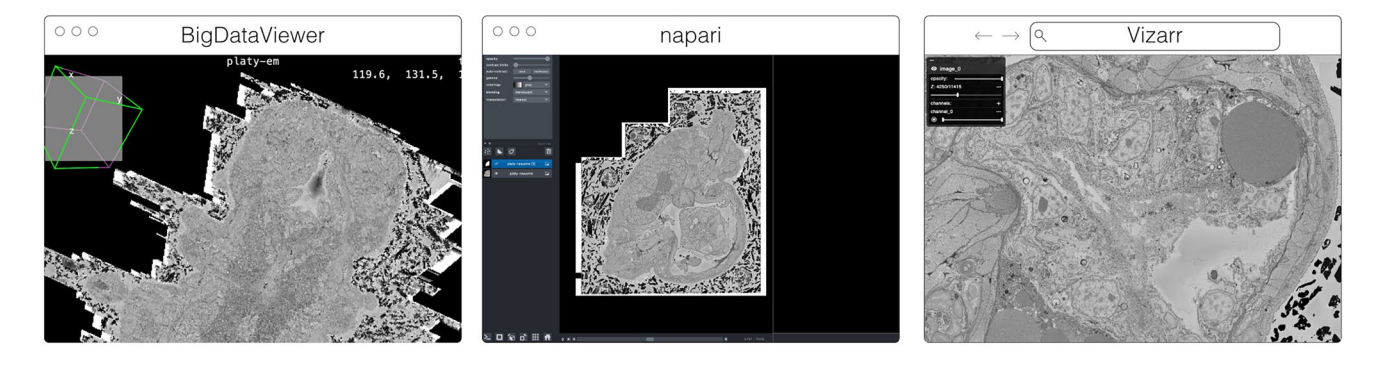

<span id="page-5-0"></span>**Fig. 3** The original viewers of OME-Zarr published in Moore et al. [2021](#page-27-2), from left to right BigDataViewer, napari, and Vizarr, here seen loading a view of the same EM volume of a 6 day old Platynereis larva from (Vergara et al. [2020](#page-27-14)) available at [https://s3.embl.de/i2k-](https://s3.embl.de/i2k-2020/platy-raw.ome.zarr)

<span id="page-5-1"></span>**Table 1** List of visualization tools in the order they are described below along with their primary platform of use and the software frameworks

used to build them

[2020/platy-raw.ome.zarr.](https://s3.embl.de/i2k-2020/platy-raw.ome.zarr) These three applications provided broad coverage over the most common bioimaging platforms like Fiji and napari but critically also a web viewer that could stream data on the  $f(v)$ 

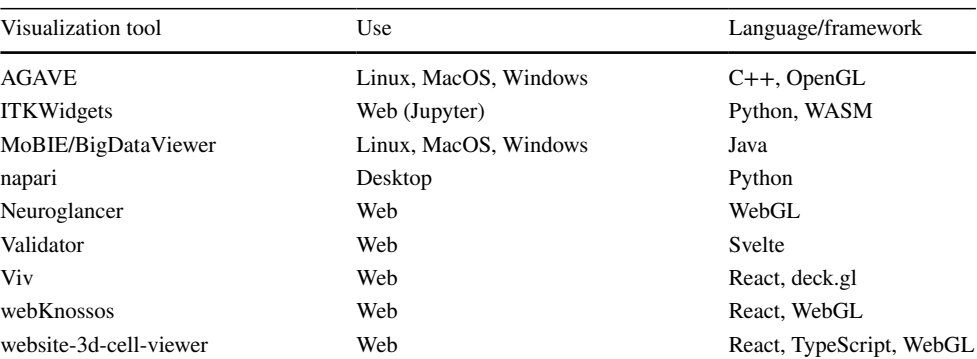

An up-to-date version of the table is maintained at https://ngff.openmicroscopy.org/tools and contributions are welcome

support for OME-Zarr, a registry has been created at <https://ngff.openmicroscopy.org/tools>. Our list is categorized into three large, though at times overlapping, categories. We start with the visualization tools (Table [1\)](#page-5-1) that are broadly useful for interactively working with data. They provide an overview of what is possible with OME-Zarr. Where possible links to example data have been provided. A list of libraries follows (Table [2\)](#page-13-0) that can be used to automate operations on OME-Zarr. These are useful especially when building pipelines or automating a workflow. Finally, generators (Table [4](#page-17-0)) are used to take data either from other tools or from the original acquisition system and create OME-Zarr data.

# **Visualization**

### **AGAVE**

 $AGAVE<sup>6</sup>$  $AGAVE<sup>6</sup>$  $AGAVE<sup>6</sup>$  (Fig. [4\)](#page-6-0) is an open-source native application for high quality GPU rendering of multichannel volume data.

It uses a photorealistic path tracing algorithm to produce images with lighting and shadows, allowing greater detail and higher interpretability of spatial relationships within the data. AGAVE is implemented in C++ with OpenGL and runs on Windows, MacOS and Linux. OME-Zarr support is implemented through the TensorStore library, described below. AGAVE provides a memory estimate and allows selection of the multiresolution level and slice ranges in the *XYZ* dimensions. Future work in AGAVE will include the ability to combine OME-Zarr data from multiple data sources and improvements for more quantitative viewing such as display of physical units, voxel intensities, and a 2D slice display mode.

### **ITKWidgets**

ITKWidgets (Fig. [5\)](#page-7-0) provides interactive widgets to visualize images, point sets, and 3D geometry on the web (McCormick et al. [2022](#page-27-13)). The development of ITKWidgets was motivated by the need for interactive insights into N-dimensional scientifc datasets, such as three-dimensional, multi-channel bioimages. ITKWidgets is a component of the

<span id="page-5-2"></span><sup>6</sup> [https://www.allencell.org/pathtrace-rendering.html.](https://www.allencell.org/pathtrace-rendering.html)

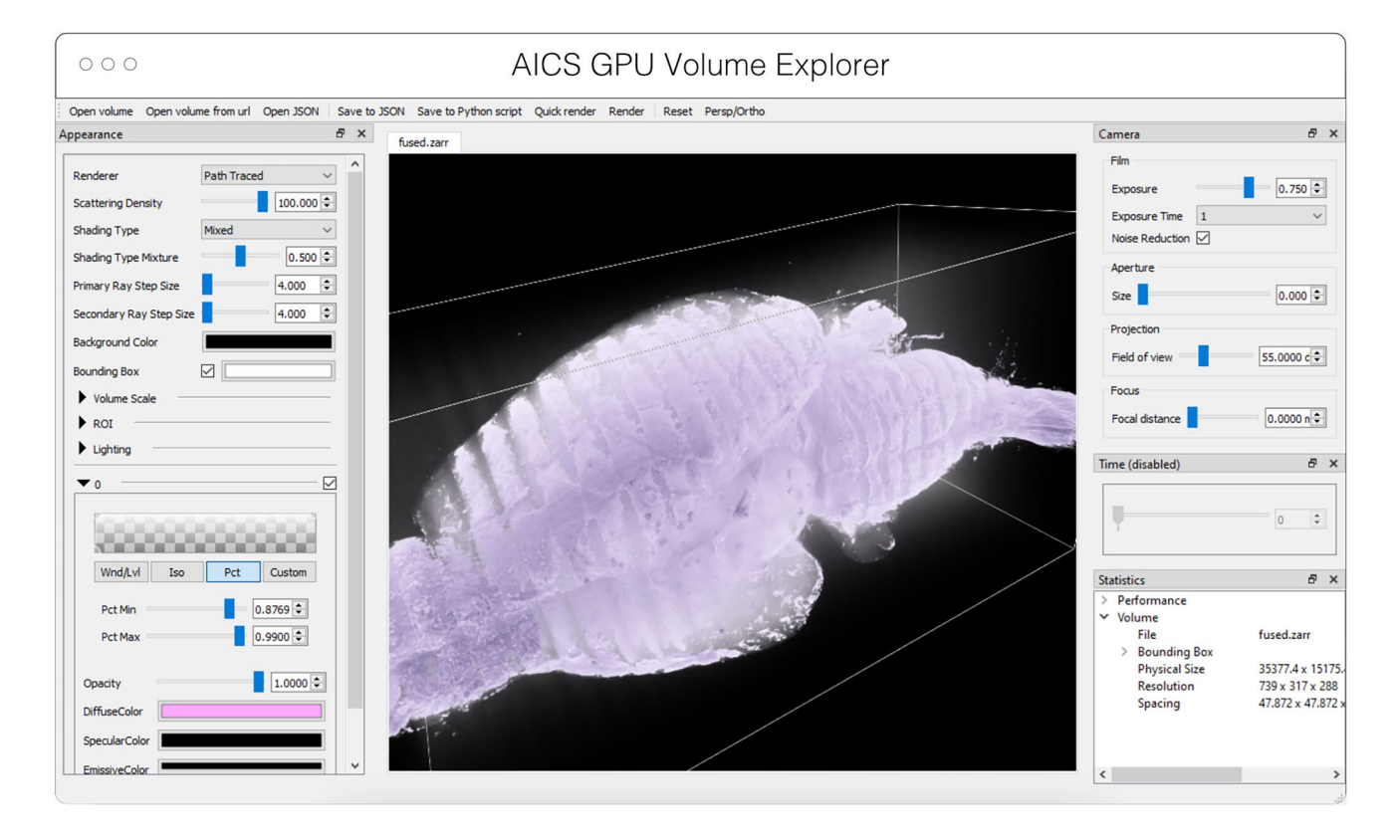

<span id="page-6-0"></span>**Fig. 4** Advanced GPU Accelerated Volume Explorer (AGAVE) displaying a downsampled level from a multi-terabyte mouse brain OME-Zarr dataset. The number of pixels actually loaded is displayed

at lower right. The full resolution data is 47,310×20,344×18,471 which consumes about 33 TB. The ability to quickly access multiresolution data makes low latency interactive visualization possible

Insight Toolkit (ITK), an open-source, cross-platform suite of libraries and tools for N-dimensional spatial analysis and visualization (McCormick et al. [2014\)](#page-27-15).

Designed for web-frst visualization and large-scale data, ITKWidgets is built on universally deployable technologies and the OME-NGFF and ITK data models. ITKWidgets communicates with Google CoLab, Jupyter Notebooks, Jupyter-Lab, and JupyterLite with ImJoy, a modern remote procedure communication library and plugin interface for biomedical computing in the deep learning era (Ouyang et al. [2019](#page-27-16)). ITKWidgets is available as a Python package or the clientside viewer application can be loaded by visiting its webpage. In Python, NumPy, PyImageJ, PyTorch, the Visualization Toolkit (VTK), ITK, Xarray, Zarr, and Dask data structures are transformed on-demand to multiscale OME-Zarr. In the browser, ITKWasm will generate a multiscale OME-Zarr ondemand from common bioimaging fle formats (McCormick [2022](#page-27-17)). In Python, a simple *view* command accepts datasets for interactive exploration. In the client-side application, a local dataset can be selected or a shareable URL with the dataset and rendering parameters can be generated.

With a focus on supporting registration (alignment), ITK-Widgets is recommended for the comparison of datasets. Spatial metadata on multi-dimensional raster images along with

associated point-based volumetric data, geometries, and annotations are supported to understand their relationship in space. Additionally, this provides a foundation for the creation of spatial transformations that defne or improve on the alignment of datasets. ITKWidgets is particularly focused on providing elegant renderings to elucidate insights from volumetric information. Advanced rendering capabilities, such as light scattering, are supported. Intuitive and efficient interactive widgets are available to select rendering parameters, such as color maps and opacity transfer functions. The rendering system leverages OME-Zarr chunked, multiscale architecture to automatically load the optimal amount of data for a selected volumetric region by accounting for the current system's hardware capabilities.

The user interface is customizable via vanilla HTML/ CSS/JavaScript or web frameworks such as React.js or Vue. js, and the ability to present simplifed versions of current interfaces and transparently integrate the viewer into larger applications is improving. This fexibility enables integrations into custom applications such as TensorBoardPlugin3D, a plugin for TensorBoard to support the development of deep learning models on 3D images (Major and McCormick [2022](#page-27-18)). Scalability will be achieved through bolstered OME-Zarr data model support.

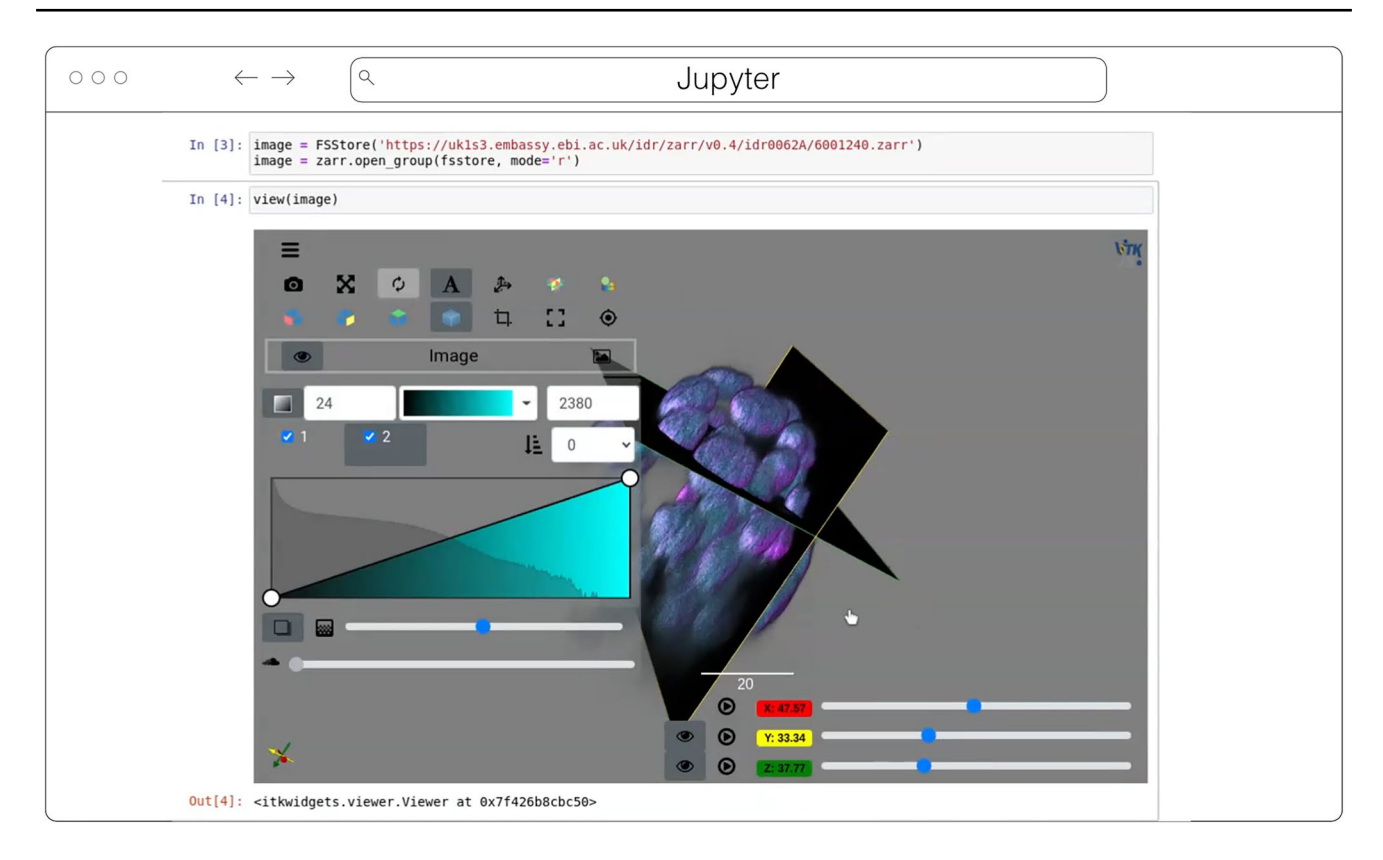

<span id="page-7-0"></span>**Fig. 5** ITKWidgets 3D rendering an OME-Zarr for IDR 0062A in Jupyter. Interactive features shown include volume rendering, slicing planes, and interactive widgets to adjust rendering parameters and slice planes indices

#### **MoBIE/BigDataViewer**

 $MoBIE<sup>7</sup>$  $MoBIE<sup>7</sup>$  $MoBIE<sup>7</sup>$  (Fig. [3\)](#page-5-0) is a Fiji plugin (Schindelin et al. [2012\)](#page-27-19) for the exploration of big, possibly remote, image datasets (Pape et al. [2022\)](#page-27-20). The development of MoBIE was initiated in 2018 at EMBL Heidelberg in order to solve the challenge of browsing and publicly sharing a large CLEM dataset consisting of one high-resolution TB sized 3D volume EM dataset, cell and tissue segmentations of the EM data, tables with segmentation annotations, and around 200 registered lower resolution LM images (Vergara et al. [2020](#page-27-14)) and is still in daily use across the institute.

The main usage of MoBIE is to continuously browse complex image datasets from the moment they are produced up until publication. A typical workfow is to use other applications for image and data analysis and add the output of those applications such as segmentations and tables into the corresponding MoBIE project for visual inspection, exploration and quality control. An exception is the possibility to perform semi-manual image registration directly within MoBIE by means of an integration with the BigWarp Fiji plugin (Bogovic et al. [2016](#page-26-8)).

tation and feature extraction algorithms. Another planned

MoBIE is a desktop application written in Java that heavily relies on BigDataViewer<sup>[8](#page-7-2)</sup> (Pietzsch et al. [2015\)](#page-27-21) for image rendering and the N5 library<sup>[9](#page-7-3)</sup> for (remote) image I/O, described below. It supports viewing locally (e.g. fle-system) and remotely (e.g. "Simple Storage Service", or S3) hosted OME-Zarr image data as well as HDF5 and the eponymous N5 multi-scale image data format. In addition to simply viewing OME-Zarr images in Fiji, the main usage and feature of MoBIE is the ability to structure potentially thousands of images into a "MoBIE project" and defne and confgure useful views into that dataset. An important application of

those features are "MoBIE views" that can be confgured to conveniently browse the raw data associated with fgures in publications. In the future, MoBIE will support interactive deep-learning based image segmentation by means of an integration with the BioImage Model Zoo (Ouyang et al. [2022](#page-27-22)). It will also be shipped as a conda package for opening images, segmentations and tables from the command line. This will support the visual inspection of the output of image segmen-

<span id="page-7-2"></span><sup>8</sup> <https://github.com/bigdataviewer>.

<span id="page-7-3"></span><sup>9</sup> <https://github.com/saalfeldlab/n5>.

<span id="page-7-1"></span><sup>7</sup> <https://mobie.github.io/>.

feature is the rendering of the HCS specifcation of OME-Zarr as a plate layout.

#### **napari**

napari $^{10}$  (Fig. [3\)](#page-5-0) is a multi-dimensional data viewer written in Python (Sofroniew et al. [2022\)](#page-27-23). Many diferent types of data can be viewed and annotated in napari including multidimensional images, point clouds, polygons, tracks, and meshes. napari can be scripted using its Python API, used interactively via interactive environments such as IPython (Perez and Granger [2007\)](#page-27-24) and Jupyter notebooks (Granger and Pérez [2021](#page-26-9)), and launched from the command line. While the core napari package is focused on interactively viewing and annotating data, it can be extended to other use cases via custom scripts or through the plugin interface.

OME-Zarr data can be viewed in napari via the napariome-zarr plugin<sup>11</sup>. Users can load OME-Zarr datasets through the command line interface or via the Python API. Datasets can be loaded from both local and remote data sources. Local OME-Zarr fles can also be loaded via drag & drop. Developers can use the ome-zarr-py library to load datasets and add them to the viewer via the Python API. The Fractal framework uses Dask lazy loading with the napari-ome-zarr plugin and the experimental napari asynchronous loading feature (under development, NAP- $4^{12}$ ) to interactively view 2D multichannel datasets from 100 s of GBs to 1 TB in size (see Fractal section below). The SpatialData framework (Marconato et al. [2023\)](#page-27-25) also combines Dask lazy loading and the napari plugin napari-spatialdata $13$  to visualize spatial omics data, that often entails a variety of data types: raster images, points, polygons and annotations.

#### **Neuroglancer**

Neuroglancer<sup>14</sup> (Fig. [6](#page-9-0)) is an open-source web-based visualization tool for multi-dimensional volumetric data. Originally designed for visualizing petabyte-scale volume electron microscopy datasets of brain ultrastructure, it is now widely used to visualize scientifc imaging data in many diferent application areas, including connectomics, lightsheet functional calcium neuroimaging, fMRI, and high-throughput screening. Key functionality includes:

- Scalability to petabyte and larger datasets through the use of multi-resolution data streaming for OME-Zarr and other chunked formats
- Cross-section views at arbitrary oblique angles
- Rendering of segmentations and meshes
- Arbitrarily many datasets may be displayed tiled side-byside, or overlaid as separate "layers"
- Mapping from stored data to displayed RGBA values may be customized through user-defned "shader" functions that can be edited directly within the tool, and these shaders can make use of user-defned UI controls such as sliders and checkboxes
- Experimental volume rendering support
- Supports Zarr data served from arbitrary HTTP servers, as well as Google Cloud Storage (GCS) and Amazon S3

Neuroglancer is built using WebGL and relies on advanced GPU rendering and compression techniques to achieve high performance despite the limitations of the web platform. As a web-based tool, Neuroglancer is particularly convenient for collaborating on datasets; users can share particular views of a dataset simply by sharing a URL. As a purely client-side web application, Neuroglancer can be used directly from the official hosted instance, or it can be deployed to any static file web server. There is also a Python package (`neuroglancer` on PyPI) that allows for full interaction with the viewer state from Python, defning of custom key and mouse bindings that invoke Python callbacks, and also allows Neuroglancer to display inmemory NumPy arrays, as well as arrays from other packages such as TensorStore, zarr-python, Dask and h5py that provide a similar NumPy-like interface. The Python package can be used both in standalone Python programs and shells and also from Jupyter notebooks, and provides a convenient way to quickly build ad-hoc data analysis and proofreading tools.

#### **Validator**

The ome-ngff-validator<sup>15</sup> (Fig. [7](#page-10-0)) is a web-based tool for validating and inspecting OME-Zarr data. It uses schema fles (in the JSON schema format) for validating the JSON data of OME-Zarr, and uses zarr.js for loading image data chunks. Providing the community with an easy way to validate their data is an important part of promoting the adoption of OME-Zarr. When newly developed tools are exchanging data in this format, it is essential to know whether the data complies with the OME-Zarr specifcation. It is also useful to be able to browse and inspect the data in order to troubleshoot any issues with creation or reading of the format.

<span id="page-8-5"></span>A web-based tool is convenient for users as they do not need to install any software, and it also means that they can

<span id="page-8-0"></span><sup>10</sup> [https://napari.org/.](https://napari.org/)

<span id="page-8-1"></span><sup>11</sup> <https://github.com/ome/napari-ome-zarr>.

<span id="page-8-2"></span><sup>12</sup> [https://napari.org/stable/naps/4-async-slicing.html.](https://napari.org/stable/naps/4-async-slicing.html)

<span id="page-8-3"></span><sup>13</sup> [https://github.com/scverse/napari-spatialdata.](https://github.com/scverse/napari-spatialdata)

<span id="page-8-4"></span><sup>&</sup>lt;sup>14</sup> <https://github.com/google/neuroglancer>. 15 https://github.com/ome/ome-ngff-validator.

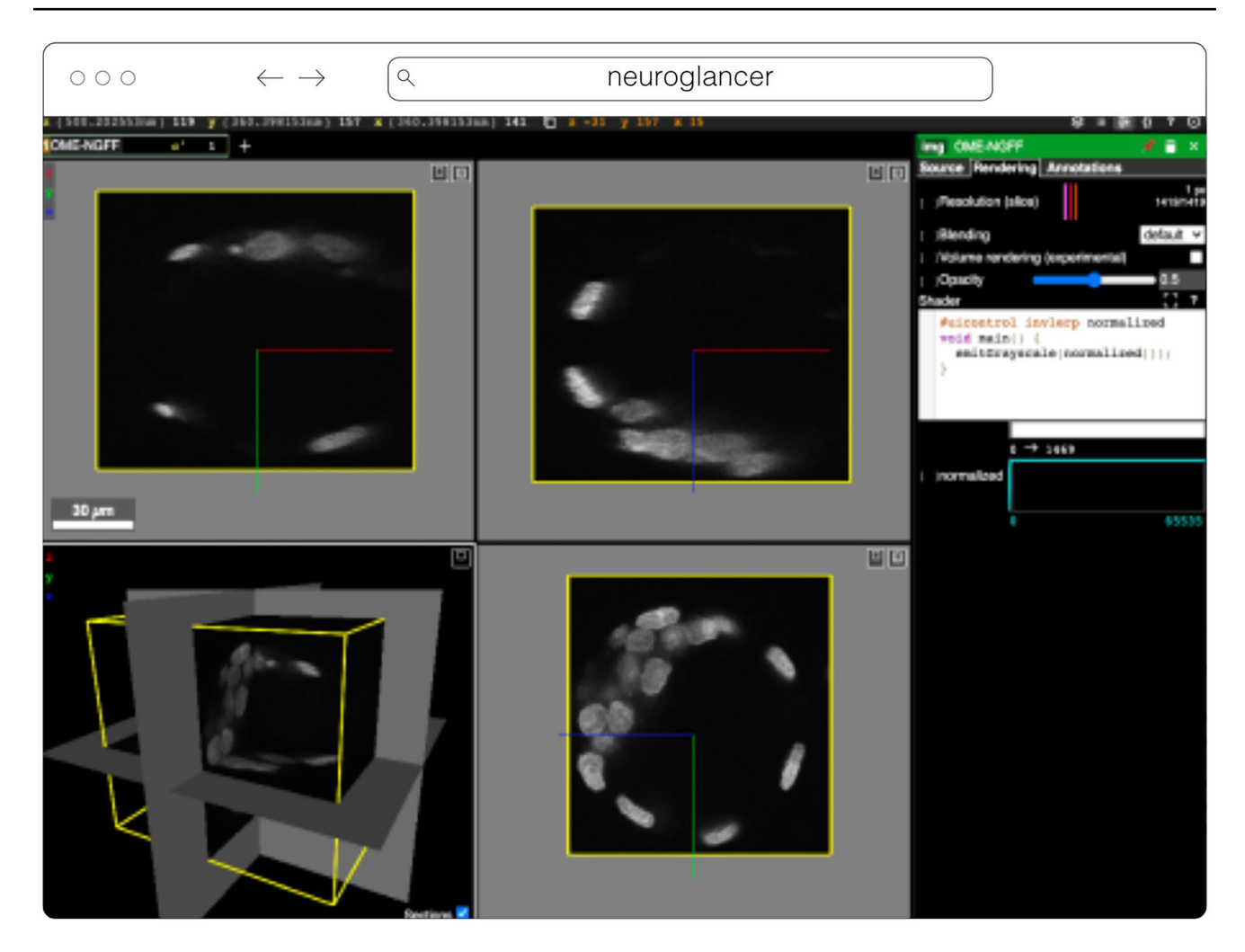

**Fig. 6** Neuroglancer rendering the same OME-Zarr from IDR 0062A as Fig. [5](#page-7-0)

<span id="page-9-0"></span>share a URL that shows their data in the ome-ngf-validator $16$ . This improves the ability of the community to discuss and work with public OME-Zarr fles.

### **Viv**

Viv[17](#page-9-2) is an open-source library for WebGL-based 2D multiscale, multi-channel, image rendering with the ability to handle 3D fxed-resolution volumes as well (Manz et al. [2022](#page-27-26)). Separation of rendering and data-loading implementations in Viv allows the library to provide functionality for fetching data directly from multiple open-standard data formats. OME-TIFF and OME-Zarr images can be loaded using Viv and directly rendered on the GPU. Viv is built using deck.gl, a high-level API for WebGL that simplifes building

interactive spatial (i.e., Cartesian coordinate-based) and geospatial data visualizations. In deck.gl parlance, Viv simply provides "layers" that can be composed with other layers or operations to create complex visualizations. As a result, developers using Viv can take advantage of the wider ecosystem around deck.gl that includes custom layers, modes of interactivity, mathematical operations, and shaders. This fexibility was core to the design of the Viv API, as endusers can extend the provided layers or defne custom data loaders.

Viv was initially motivated by the need of members of the HuBMAP consortium to display high resolution, multimodal (i.e., overlaid) images within the HuBMAP data portal (e.g., [http://vitessce.io/#?dataset=neumann-2020\)](http://vitessce.io/#?dataset=neumann-2020). Working within the constraints of limited engineering resources, the data portal development team aimed to avoid running and maintaining server-side pre-rendering infrastructure. Further, FAIR data access principles were paramount to the creation of the data portal. The development of Viv enabled

<span id="page-9-1"></span><sup>16</sup> [https://ome.github.io/ome-ngf-validator/?source=https://uk1s3.](https://ome.github.io/ome-ngff-validator/?source=https://uk1s3.embassy.ebi.ac.uk/idr/zarr/v0.4/idr0062A/6001240.zarr) [embassy.ebi.ac.uk/idr/zarr/v0.4/idr0062A/6001240.zarr.](https://ome.github.io/ome-ngff-validator/?source=https://uk1s3.embassy.ebi.ac.uk/idr/zarr/v0.4/idr0062A/6001240.zarr)

<span id="page-9-2"></span><sup>17</sup> [https://github.com/hms-dbmi/viv.](https://github.com/hms-dbmi/viv)

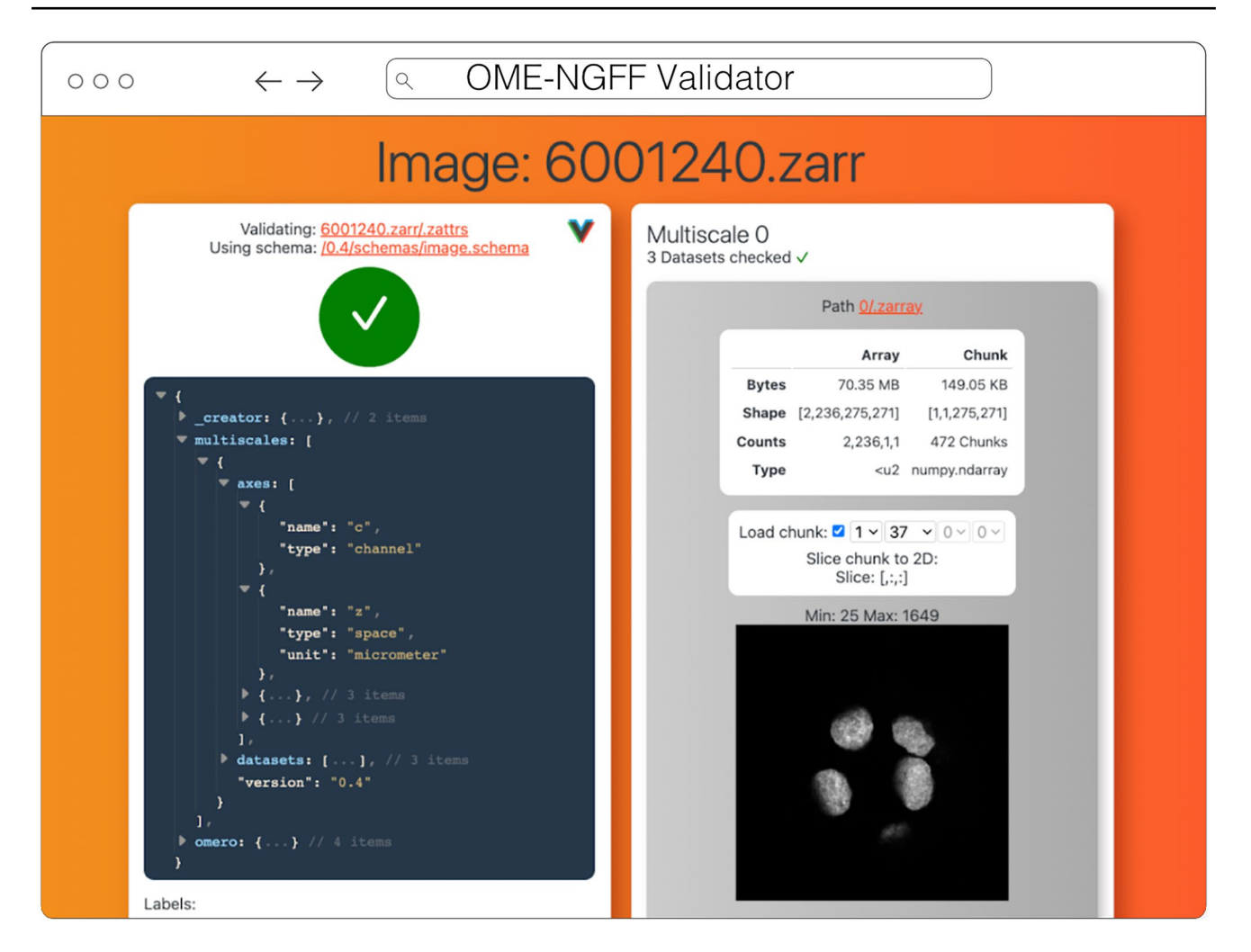

<span id="page-10-0"></span>**Fig. 7** OME-NGFF Validator validating the same image from IDR 0062A on the left, and on the right providing a summary of the size of the data as well as providing a quick visualization of a single plane

rendering images within a web page, thereby enabling the data portal server-side infrastructure to be as simple as a static fle server or a cloud object storage system. Adoption of FAIR data access principles in the consortium motivated the implementation of data loaders for open-standard formats. Viv has been adopted by other consortia including the Kidney Precision Medicine Project (KPMP) (de Boer et al. [2021\)](#page-26-10) as well as the Galaxy Project (Galaxy Community [2022](#page-26-11)) to address data sharing and visualization challenges. Wellcome Sanger Institute in collaboration with Newcastle University is working on a human whole embryo project that leverages diferent spatial technologies to create a holistic view of human embryo at the single cell level. Vitessce, which is built on top of Viv, is used for visualizing both the single cell sequencing and imaging data simultaneously that are saved as OME-Zarr.

In addition to the bioimaging rendering challenges that Viv addresses in production, it has also served as a testbed and mechanism to prototype new data standards. Vizarr<sup>[18](#page-10-1)</sup> (Fig. [3\)](#page-5-0) is a bioimaging visualization tool built using Viv that served as one of the frst implementations of a reader and renderer for the HCS metadata standard in OME-Zarr<sup>19</sup>. Using Viv as the core rendering library, Vizarr is able to simultaneously render hundreds of images from an HCS dataset. The design of Viv as a UI-agnostic library that separates rendering from data loading means that it will remain possible to quickly develop or adapt existing applications to the evolving and increasingly fexible OME-NGFF specification.

<span id="page-10-1"></span><sup>18</sup> <https://github.com/hms-dbmi/vizarr>.

<span id="page-10-2"></span><sup>19</sup> <https://www.openmicroscopy.org/2020/12/01/zarr-hcs.html>.

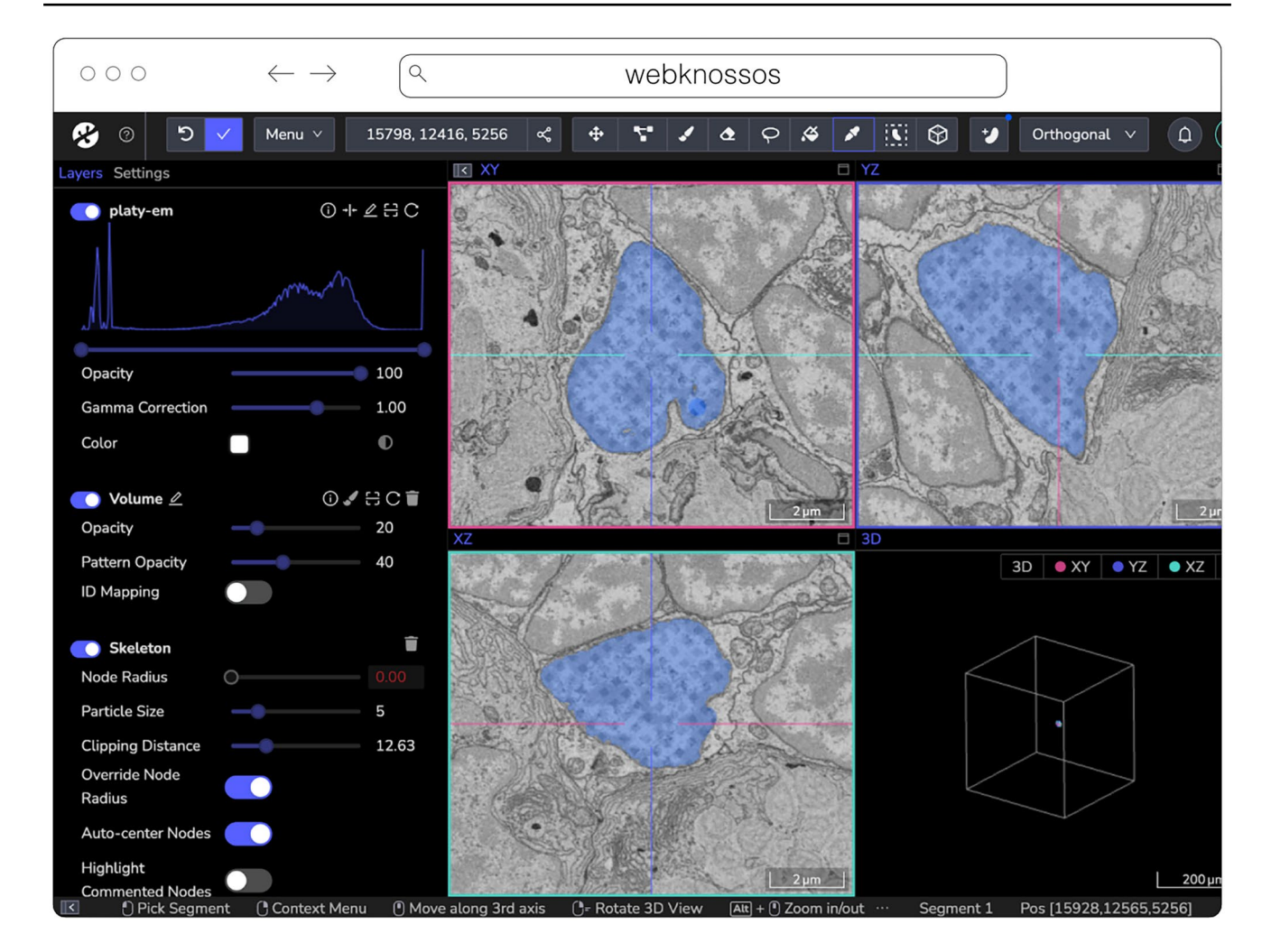

<span id="page-11-1"></span>**Fig. 8** webknossos loading an EM volume of a 6 day old Platynereis larva from (Vergara et al. [2020](#page-27-14)) with a manually added segmentation. The web accessible version is accessible at<https://wklink.org/6422>

### **webKnossos**

webKnossos<sup>20</sup> (Fig. [8](#page-11-1)) is a web-based, open-source platform to visualize, share and annotate very large image datasets collaboratively (Boergens et al. [2017](#page-26-12)). webKnossos was originally developed to distribute 3D image datasets of a few hundred gigabytes to students for annotation. It features segmentation tools to generate label masks for manual analysis or as training data for deep learning-based analysis. Combined with mesh rendering features, webKnossos can visualize large-scale segmentations. Additionally, webKnossos features efficient skeleton annotation tools for creating neuron traces. In many labs, webKnossos has become the primary hub to store all image datasets in a common place for lab members and external collaborators to access.

webKnossos works best for very large 3-dimensional image data, such as EM, MicroCT and fluorescence. It facilitates collaboratively annotating and visualizing data. Users can:

- visualize very large 3D datasets,
- manually segment or skeleton data efficiently,
- proof-read automatic segmentation,
- share data with collaborators,
- manage data in one place with access restrictions, and
- stream data through an OME-Zarr-based API or use a Python library to enable interoperation with other tools.

webKnossos allows users to store all data in one place and access it from wherever you are, no matter the size of the data, like a Google Drive for large microscopy images. The server component stores all the image and annotation data as well as user settings. In addition to server-stored image data, remote datasets stored in OME-Zarr can also

<span id="page-11-0"></span><sup>20</sup> <https://webknossos.org/>.

be accessed from HTTP, S3 and GCS sources. webKnossos uses GPU rendering for high-performance visualization of the data. Users can access webKnossos through a browser without the need for additional installations. The easiest way to use webKnossos is to open an account on webknossos.org. It is free for limited storage. Alternatively, both a Docker-based setup and commercial private hosting services are available.

webKnossos is a mature software and in routine use for more than 10 years. It gained support for OME-Zarr in 2022 and implements many features of the format. OME-Zarr datasets can be imported via URL, optionally with credentials. OME-Zarr data is read on the backend with on-the-fy re-chunking and additional webKnossos-managed access controls. Additionally, all data in webKnossos is accessible as OME-Zarr data to be used in other tools via token-protected dynamic URLs. Therefore, the software can be used as a central hub for teams to manage OME-Zarr datasets. webKnossos is actively developed by a dedicated development team with monthly releases. Today, most users are from the Volume EM community, especially EM connectomics and cell biology (Rzepka et al. [2023](#page-27-27)). However, light microscopy users are also well-represented. In upcoming versions, webKnossos will add support for image transformations, multi-modal datasets, and time-series data as well as the ability to run AI-based segmentations and to show segment statistics for quantitative analysis. Updated roadmap information is available under [https://webknossos.org/](https://webknossos.org/roadmap) [roadmap](https://webknossos.org/roadmap).

### **Website‑3d‑cell‑viewer (and volume‑viewer) from AICS**

The Allen Institute for Cell Science is an open science organization, interested in producing results, data, and code that can be shared with the world. Volumetric microscopy datasets are presented for interactive exploration through the Cell Feature Explorer<sup>21</sup>, a web-based application. As with so many microscopy efforts, ever larger and larger datasets are the norm. As an early part of transitioning storage and processing to the cloud, the interactive 3D viewer component of Cell Feature Explorer has been extended to read OME-Zarr data.

The core of the viewer component is called volumeviewer which implements all of the data loading and 3D rendering, using WebGL and Typescript (Fig. [9\)](#page-13-1). The front end, called website-3d-cell-viewer, is a reusable React component that has also been published as a standalone viewer $^{22}$  $^{22}$  $^{22}$ and embedded in a Jupyter notebook plugin $^{23}$ .

This viewer is optimized for multichannel data and works well with volumetric data where the xy resolution is higher than z. The standalone version of the viewer supports OME-Zarr through a URL query parameter. The OME-Zarr sup-port is implemented using the Zarr.js library<sup>[24](#page-12-3)</sup>. In its first implementation, only TCZYX data is supported, only from publicly accessible HTTP(S) URLs, and as of this writing only loads the lowest multiresolution level for memory constraints. Coming enhancements include more general data loading as well as user interface for selection of multiresolution level and time. There is also work being done to be able to produce shareable URLs that capture all viewer settings.

#### **Beyond**

More analysis tools leveraging the libraries to create derived datasets and produce quantitative insights into OME-Zarr data are already planned. For example, the BigStitcher (Hörl et al. [2019\)](#page-26-13) toolchain which currently relies on a custom XML/HDF5 format will gain support for OME-Zarr, making it easier to parallelize distributed access for HPC and avoid additional fle conversion. This is particularly important for very large datasets and means that NGFF will be natively exported by BDV in Fiji. Work on this is underway in the bigdataviewer-n $5^{25}$  $5^{25}$  $5^{25}$  and bigstitcher-spark<sup>26</sup> repositories. At the time of writing, BigStitcher has support for large fle export and limited direct support of OME-Zarr datasets via the bigdataviewer-omezarr module $^{27}$  $^{27}$  $^{27}$ . This module provides a transient bridge between the current XML-based dataset defnition and OME-Zarr images until native support is implemented. It allows multiple images stored in one NGFF dataset to be defned as separate view setups in BDV/ BigStitcher (Fig. [10\)](#page-14-0). Other tools such as RS-FISH (Bahry et al. [2022](#page-26-14)) for spot detection and STIM for visualizing and reconstruction of spatial transcriptomics datasets (Preibisch et al. [2022](#page-27-28)) are currently being extended to support OME-Zarr and other formats. Additionally, registration tools that generate the developing spatial transformation specifcation are planned to enable quantitative comparison of compatible datasets.

To track these developments, the community will maintain [https://ngf.openmicroscopy.org/tools](https://ngff.openmicroscopy.org/tools) for fnding the status of other new and exciting developments.

<span id="page-12-0"></span> $\overline{21}$  <https://cfe.allencell.org>.

<span id="page-12-1"></span><sup>22</sup> [https://allen-cell-animated.github.io/website-3d-cell-viewer/.](https://allen-cell-animated.github.io/website-3d-cell-viewer/)

<span id="page-12-2"></span><sup>23</sup> [https://pypi.org/project/nbvv/.](https://pypi.org/project/nbvv/)

<span id="page-12-3"></span><sup>24</sup> [https://github.com/gzuidhof/zarr.js/.](https://github.com/gzuidhof/zarr.js/)

<span id="page-12-4"></span><sup>25</sup> <https://github.com/mobie/bigdataviewer-n5>.

<span id="page-12-5"></span><sup>26</sup> [https://github.com/PreibischLab/BigStitcher-Spark.](https://github.com/PreibischLab/BigStitcher-Spark)

<span id="page-12-6"></span><sup>27</sup> [https://github.com/bigdataviewer/bigdataviewer-omezarr.](https://github.com/bigdataviewer/bigdataviewer-omezarr)

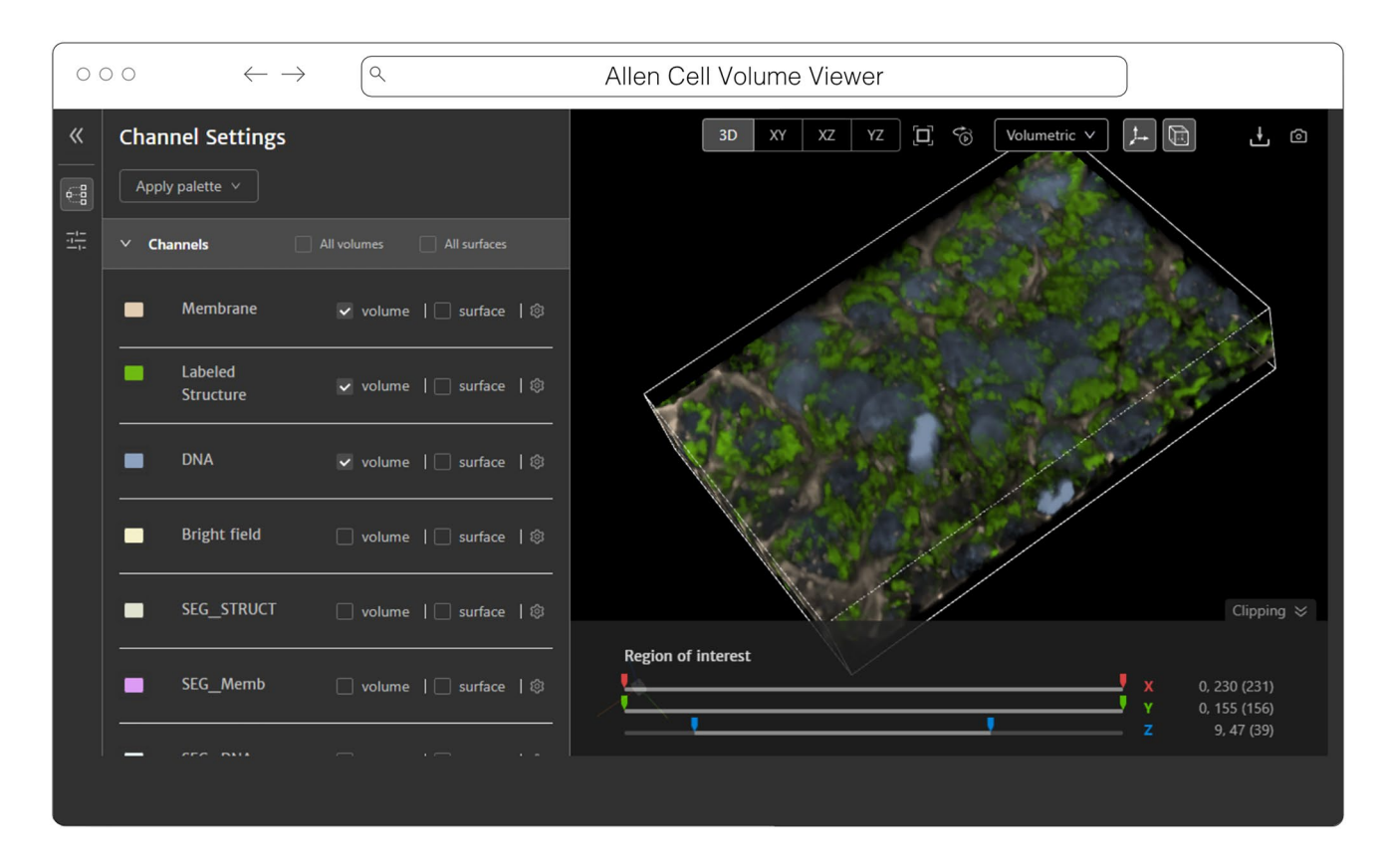

<span id="page-13-1"></span>**Fig. 9** Allen Cell Volume Viewer displaying a multichannel fuorescence image of gene edited hiPSC cells via a downsampled level of an OMEZarr converted from the dataset found at [https://cfe.allencell.org/?dataset=variance\\_v1](https://cfe.allencell.org/?dataset=variance_v1)

# **Libraries**

Behind most of the visualization tools above and many other applications are OME-Zarr capable libraries (Table [2\)](#page-13-0) that can be used in a wide variety of situations. Workfow systems like Nextfow or Snakemake can use them to read or write OME-Zarr data, and the same is true of machine learning pipelines like Tensorflow and PyTorch. Where dedicated widgets like ITKWidgets are not available, these libraries can make use of existing software stacks like Dask and NumPy to visualize the data in Jupyter Notebooks or to perform parallel analysis.

<span id="page-13-0"></span>**Table 2** List of libraries broken down by programming language in the order they are described below along with a brief description of their use

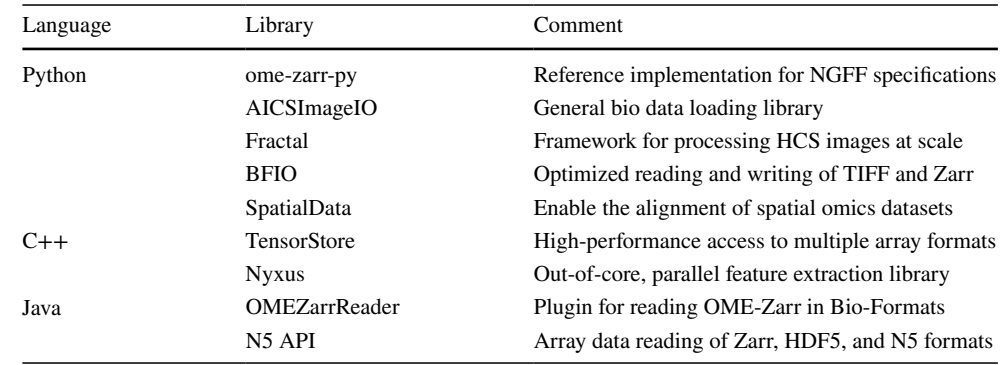

An up-to-date version of the table is maintained at [https://ngf.openmicroscopy.org/tools](https://ngff.openmicroscopy.org/tools) and contributions are welcome

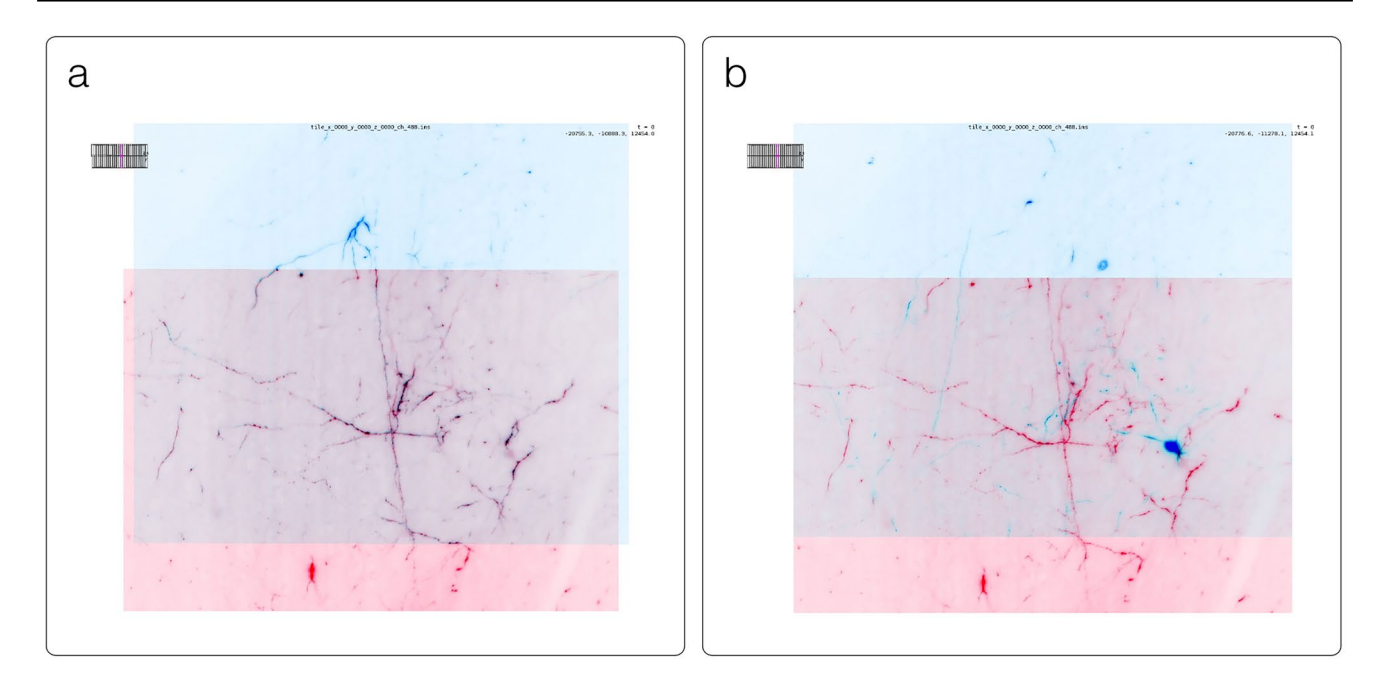

<span id="page-14-0"></span>**Fig. 10** Example application of BigStitcher's interest point based registration on one of the frst "exaSPIM" lightsheet microscope datasets acquired at the Allen Institute for Neural Dynamics (sample 609,281, available at the link in Table [2](#page-13-0)). The overlapping regions of two tiles

are shown in BDV at their nominal (left) and aligned (right) locations. This large scale NGFF dataset consists of 54 tiles with dimensions of  $24,576 \times 10,656 \times 2048$  voxels (about 1 TB raw size) each

### **Python**

ome-zarr-py<sup>28</sup>, available on PyPI, was the first implementation of OME-Zarr and is at the time of writing considered the reference implementation of the OME-NGFF data model. Reading, writing, and validation of all specifcations are supported, without attempting to provide complete highlevel functionality for analysis. Instead, several libraries have been built on top of ome-zarr-py. AICSImageIO is a popular Python library for general 5D bio data loading. In addition to loading OME-Zarr data, AICSImageIO provides OmeZarrWriter using ome-zarr-py under the hood. In this way, format conversion is possible by loading data with AICSImageIO and immediately passing the Dask array to OmeZarrWriter, though improvements in the metadata support are needed.

Fractal<sup>[29](#page-14-2)</sup> is a framework to process high-content imaging data at scale and prepare it for interactive visualization. Fractal is focused on processing images in the OME-Zarr format and saving results in forms of images, label images and feature tables back into OME-Zarr, while keeping orchestration of these processing steps cluster friendly via slurm $30$ . It allows users to build workflows to process images in OME-Zarr fles at the TB scale to segment images and make measurements. As a result, large-scale OME-Zarr image datasets can be processed by Fractal and then browsed interactively across pyramid levels in viewers like napari $31$ (Fig. [2](#page-3-0)). Fractal is in its early stages and currently contains workflows to be controlled from the command line interface. A web client to build workfows and manage the processing is currently being built.

 $BFO<sup>32</sup>$  $BFO<sup>32</sup>$  $BFO<sup>32</sup>$  is a Python library that supports reading of all 160+Bio-Formats supported fle formats, with opinionated but highly optimized reading and writing of OME-TIFF and OME-Zarr for use in large scale applications. All changes and updates to the specifcation are implemented in the library. Similar to AICSImageIO, BFIO can act as a format conversion tool where it is possible to load data in diverse image formats and immediately pass the NumPy array to a custom OME-Zarr writer function. BFIO distinguishes itself from other NGFF loaders in that it has focused on performance and performs chunked data read/writes to load and save images in an out-of-core fashion by default. BFIO is opinionated about chunk size and loading/saving pattern and this loss of freedom by the user allows BFIO to make substantial gains in its read/write speeds. BFIO is currently in the process of being refactored to utilize TensorStore with

<span id="page-14-1"></span><sup>28</sup> <https://ome-zarr.readthedocs.io/>.

<span id="page-14-2"></span><sup>29</sup> <https://fractal-analytics-platform.github.io>.

<span id="page-14-3"></span><sup>30</sup> <https://slurm.schedmd.com/documentation.html>.

<span id="page-14-4"></span><sup>31</sup> [https://www.youtube.com/watch?v=DfhRF1OW5CE.](https://www.youtube.com/watch?v=DfhRF1OW5CE)

<span id="page-14-5"></span><sup>32</sup> [https://github.com/PolusAI/bfo](https://github.com/PolusAI/bfio).

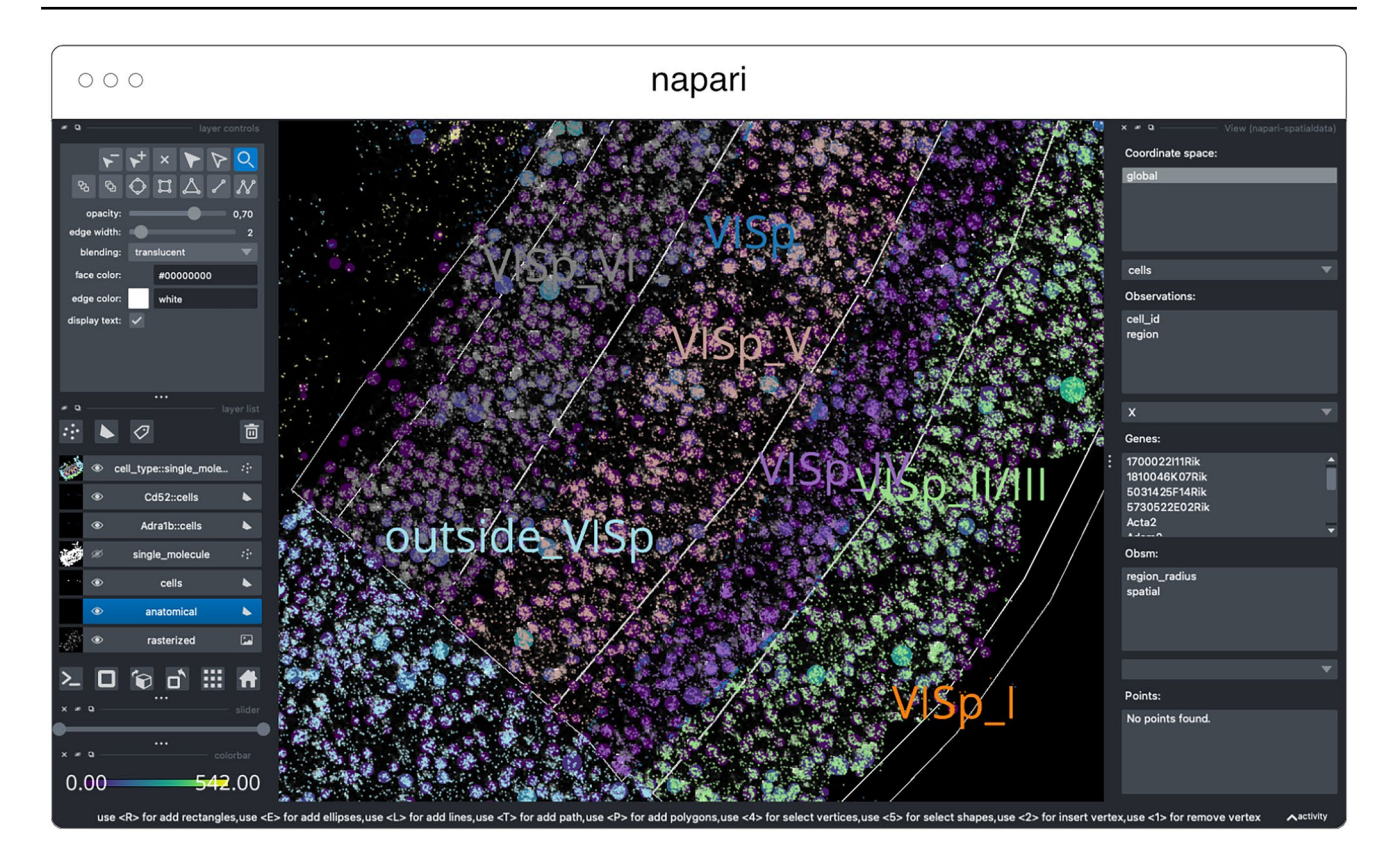

<span id="page-15-1"></span>**Fig. 11** Visualization of a MERFISH mouse brain dataset [Allen Institute prototype MERFISH pipeline (Long et al. [2023\)](#page-27-29)] via the napari-spatialdata plugin, featuring single-molecule transcripts

(points) and their rasterized representation (image), polygonal ROIs, and annotated cells approximated as circles with variable radii. The dataset has been converted to OME-Zarr with the SpatialData APIs

subsequent additions to TensorStore to support the full OME data model, and is planned to release the optimized Tensor-Store read/write in the coming months.

SpatialData $33$  is a Python library that provides an on-disk format and an in-memory object for working with spatial omics data (Fig. [11](#page-15-1)). It uses the ome-zarr-py readers and writers for raster data (images and labels) and implements features of the upcoming version of the NGFF specifcation, including tables and transformations. Furthermore, it experimentally supports the representation of additional modalities commonly found in spatial omics data, such as points (e.g. transcripts locations) and shapes (e.g. spatial transcriptomics circular array capture locations and generic polygonal ROIs). The library implements a set of operations such as aggregation of molecular measurements (associating transcripts locations to cells) and efficient spatial queries that are interoperable across representations. Finally the Spatial-Data framework provides readers for datasets produced by the most popular spatial omics technologies, a static plotting library based on matplotlib (Hunter [2007](#page-26-15)) as well as a

napari plugin for interactive visualization and annotation of the data.

#### **C++**

TensorStore<sup>34</sup> is an open-source C++library and Python wrapper that provides a unifed, high-performance interface for accessing a variety of array formats, including Zarr. In addition to use with scientifc imaging data, it is also used to store and load checkpoints of massive machine learning models with hundreds of billions of parameters. Supported underlying storage mechanisms include: arbitrary HTTP servers (read-only); local and network filesystems; and Google Cloud Storage. It supports safe, concurrent write access from multiple machines, without the need for a separate lock server, through the use of optimistic concurrency. While it does not yet specifcally support OME-Zarr multiscale metadata, it can be used to read and write individual scale levels as Zarr arrays. Specifc abstractions for multiresolution data, along with support for OME-Zarr multiscale metadata, is planned.

<span id="page-15-0"></span><sup>33</sup> [https://spatialdata.scverse.org/en/latest/.](https://spatialdata.scverse.org/en/latest/) <sup>34</sup> [https://google.github.io/tensorstore/.](https://google.github.io/tensorstore/)

<span id="page-15-2"></span>

<span id="page-16-5"></span>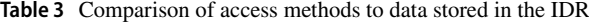

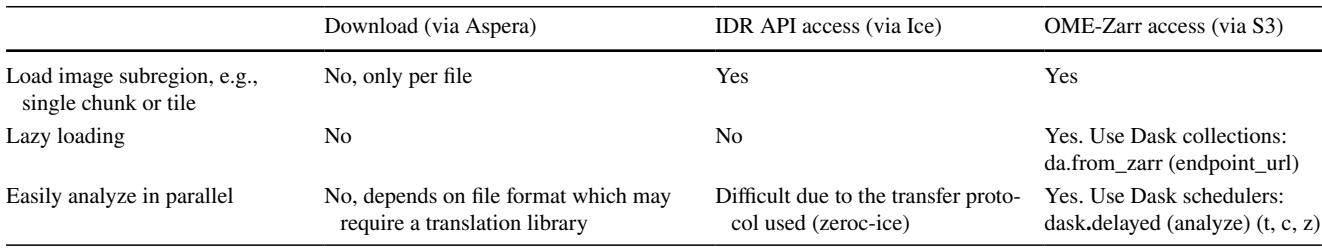

OME-Zarr provides the fastest and most fexible access when accessing less than an entire dataset. A notebook documenting the OME-Zarr access is available at [https://github.com/ome/omero-guide-python/blob/master/notebooks/idr0044\\_zarr\\_segmentation\\_parallel.ipynb](https://github.com/ome/omero-guide-python/blob/master/notebooks/idr0044_zarr_segmentation_parallel.ipynb)

Nyxus<sup>[35](#page-16-0)</sup> is an open-source C++, plus Python wrapper available on Conda or PyPI, that provides a high performance and out-of-core, parallel feature extraction library for image and annotation data natively in OME-Zarr. The library assumes that regions of interest are labeled and can be stored as an annotation layer within OME-Zarr fles or stored as separate OME-Zarr fles from the raw intensity data. Nyxus supports feature extraction on 2-dimensional or 3-dimensional data and contains more morphological, histogram, and texture features than most individual libraries. It can compute these features in an out-of-core fashion enabling users to analyze images/volumes of unlimited size. Nyxus supports whole image or typical region based feature extraction, it also supports nested feature extraction (i.e. parent annotation with children annotations) and a single region across many channels.

### **Java**

For reading OME-Zarr data with Bio-Formats in Java, the  $OMEZarrReader<sup>36</sup>$  has been developed. Once installed, this plugin allows opening OME-Zarr images from any application that currently makes use of Bio-Formats plane-based API. This includes ImageJ or RBioFormats for accessing OME-Zarr data in R.

The N-dimensional N5 API supports reading array data and arbitrary metadata using Zarr, HDF5 and the N5 format. Its associated Fiji plugins $37,38$  $37,38$ , can therefore read pixel / voxel data from OME-Zarr containers, but not its metadata specifcation at the time of this writing. The developers have committed to adding OME-Zarr support in the future by developing a shared implementation with MoBIE. Support for multiple backends makes the N5 API an appealing choice for extending NGFF support to other, write-optimized storage formats.

### **Example**

An example analysis of a dataset from the Image Data Resource (IDR) (Williams et al. [2017\)](#page-27-30) helps to illustrate the possibilities available to the end-user from an analysis perspective. A light sheet fuorescence microscopy image published by McDole et al.  $(idr0044)^{39}$  is composed of 2 channels, approximately 1000 z-sections and 500 timepoints. Each 2D-plane is of dimension 2 k × 2 k. Numerous *z*-sections were acquired but the relevant planes are the middle z-sections. Such data is particularly useful for teaching and training purposes, so it is usually only necessary to access a limited subset of an image.

Traditionally, two options are available in order to analyze an image. One can download the full image. This approach is far from ideal since only a portion of the data is required for analysis. Additionally, a specifc image reader is needed to interpret the data, potentially limiting which analysis language/framework could be used to perform the analysis. Alternatively, the relevant planes could be retrieved using the IDR Application Programming Interface (API). The IDR API is very versatile but it complicates the parallelisation of tasks for users. To enable streamable access by all of the tools and libraries outlined above, the images of the study were converted using bioformats2raw (see the "Generators" section) and made available on object storage at EBI (See Table [3](#page-16-5)).

The nature of OME-Zarr allows the end-user to take full advantage of libraries like  $Dask^{40}$ , a free and open-source parallel computing library that scales the existing Python ecosystem. An analysis task like segmentation is broken into many individual steps that are run independently. Each step lazily loads the chunk of the image that it is to work on, and then the result is aggregated. Available public resources like Google Colab<sup>41</sup> or mybinder<sup>42</sup> and publicly accessible

<span id="page-16-0"></span><sup>35</sup> [https://github.com/PolusAI/nyxus.](https://github.com/PolusAI/nyxus)

<span id="page-16-1"></span><sup>36</sup> <https://github.com/ome/ZarrReader>.

<span id="page-16-2"></span><sup>37</sup> <https://github.com/saalfeldlab/n5-ij>.

<span id="page-16-3"></span><sup>38</sup> <https://github.com/saalfeldlab/n5-viewer>.

<span id="page-16-4"></span><sup>39</sup> <https://idr.openmicroscopy.org/webclient/?show=project-502>.

<span id="page-16-6"></span><sup>40</sup> <https://www.dask.org/>

<span id="page-16-7"></span><sup>41</sup> <https://colab.research.google.com/>.

<span id="page-16-8"></span><sup>42</sup> [https://mybinder.org/.](https://mybinder.org/)

<span id="page-17-0"></span>**Table 4** List of software for generating OME-Zarr data in the order they are described below along with a brief description of their use

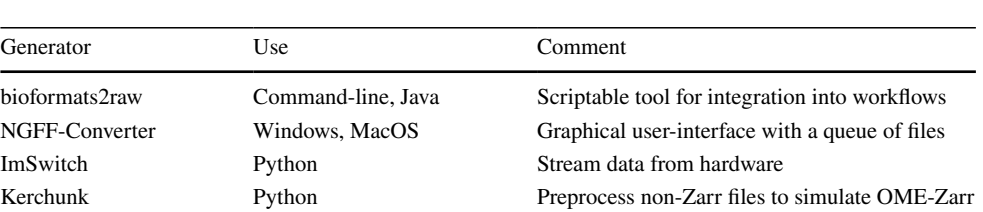

An up-to-date version of the table is maintained at https://ngff.openmicroscopy.org/tools and contributions are welcome

data were sufficient for training purposes but the approach could easily be extended for larger scale analysis. This facilitates training the next generation of scientists on how to use cloud-computing resources.

## **Generators**

For the foreseeable future, datasets will exist in one of the many forms they exist in today. As outlined in (Moore et al. [2021\)](#page-27-2), translating those on the fy brings delays in visualization and analysis that can be solved by performing a single conversion to OME-Zarr. This process captures all metadata that Bio-Formats is aware of in an open format, and decouples the user from the version of the vendor software used to capture the data. Several generation tools (Table [4](#page-17-0)) are available based on the particular environment you are working in.

### **Bioformats2raw**

Bioformats2raw<sup>[43](#page-17-1)</sup> is the original command-line utility to convert various image fle formats into OME-Zarr format. Bioformats2raw offers rich and flexible parameter options, giving the user extensive control over the conversion process as well as freedom to specify various features of the output Zarr datasets. A few of the interesting input parameters are the chunk dimensions, the number of resolution levels, the compression algorithm, and the number of workers. Bioformats2raw can read all proprietary fle formats supported by Bio-Formats as well as a select few fle format readers supported only in bioformats2raw, including the 3D-Histech. mrxs format. The input, therefore, can be single or multiple series as well as high-content screening (HCS) data. The conversion will be performed according to the respective OME-NGFF specifcation. Multiscaling is achieved either by creating sub-resolutions during the conversion process, or by using the existing ones from the input format.

Bioformats2raw is optimal for remote and headless operation and can be conveniently built into pipelines, e.g., by using workflow management systems, such as Galaxy, Nextfow, Snakemake, etc. that would also facilitate parallel

conversion of batches of image data into OME-Zarr, for example on HPC clusters. Additionally, cloud-aware tools like Distributed-OMEZarrCreator (Weisbart and Cimini [2022](#page-27-31)) allow easy wrapping of bioformats2raw on Amazon Web Services (AWS). By default, bioformats2raw writes an OME-XML metadata to a specifc directory in the output Zarr hierarchy. This metadata can then be used by a complementary package, namely raw2ometif, to convert the output from bioformats2raw into OME-TIFF.

### **NGFF‑Converter**

Glencoe Software's NGFF-Converter<sup>44</sup> (Fig. [12](#page-18-0)) is an easy-to-use and intuitive graphical user interface (GUI) application supporting conversion of any format readable by Bio-Formats, as well as the additional readers built into bioformats2raw. By packaging the command line utilities bioformats2raw and raw2ometiff, NGFF-Converter can convert numerous fle formats to both OME-TIFF and OME-Zarr based on the user selection. NGFF-Converter is approachable for users less familiar with command line utilities while maintaining the fexibility of tunable parameters as described in the previous section. In addition, NGFF-Converter was developed with batch processing in mind, supporting the scheduling of multiple conversions with clear visuals of conversion job status. NGFF-Converter is available for both Windows and MacOS.

### **ImSwitch**

At the same time, we envision an increasing number of hardware devices capable of directly outputting image data in OME-Zarr, streamlining analysis and reducing the risk of data duplication. One example of software that facilitates this approach is ImSwitch<sup>45</sup> (Casas Moreno et al.  $2021$ ), a modular open-source microscope control software written in Python. Imswitch implements an architecture based on the model-view-presenter design pattern to enable fexible and modular control of multiple microscope modalities.

<span id="page-17-1"></span><sup>43</sup> <https://github.com/glencoesoftware/bioformats2raw>.

<span id="page-17-2"></span><sup>44</sup> [https://www.glencoesoftware.com/products/ngf-converter/.](https://www.glencoesoftware.com/products/ngff-converter/)

<span id="page-17-3"></span><sup>45</sup> <https://imswitch.readthedocs.io/en/stable/>.

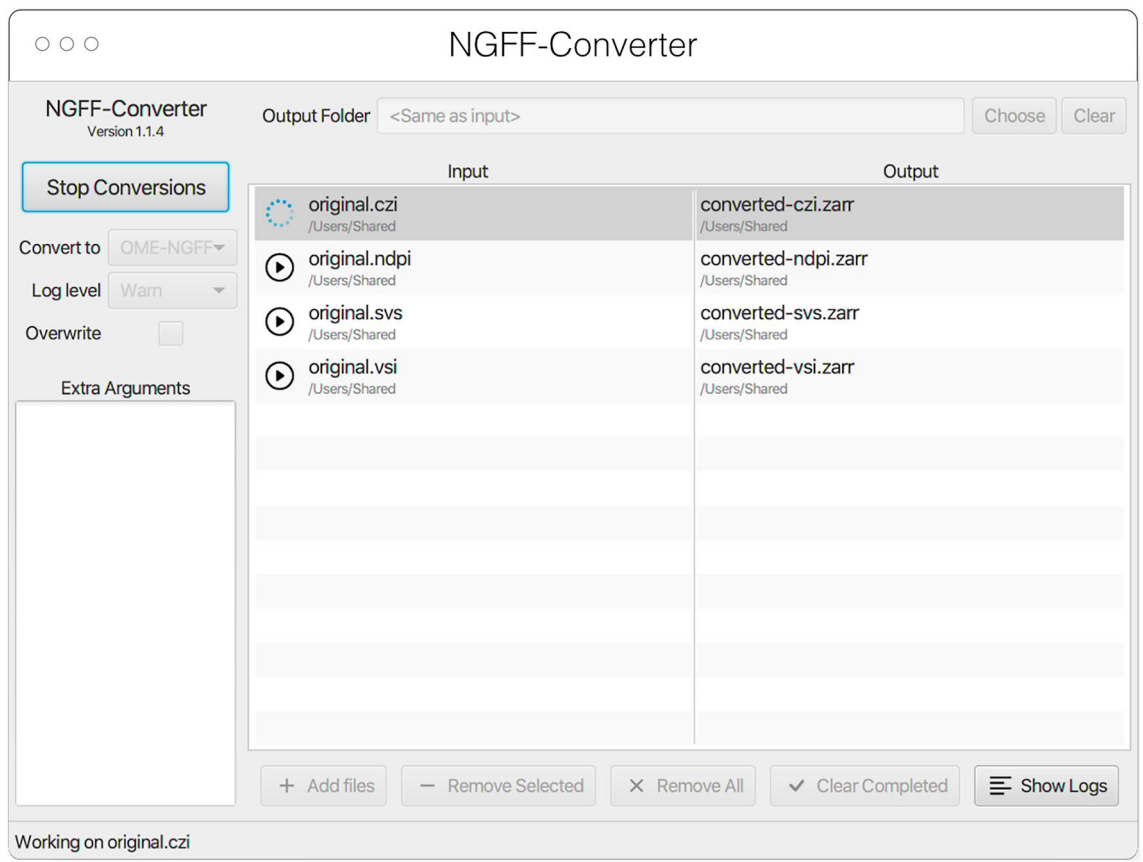

<span id="page-18-0"></span>**Fig. 12** NGFF-Converter GUI showing a sample of input formats being converted to OME-Zarr

The experimental data acquired, with related experiment metadata, can be directly written with ome-zarr-py into OME-Zarr fles. The fle format showed to be favorable when using workflows involving distributed computational resources for processing (e.g. parallel RESOLFT reconstructions) of image data (Casas Moreno et al. [2023](#page-26-17)). Previously used acquisition parameters and settings can be loaded into ImSwitch from saved data to conveniently enable reproducible workflows.

### **Kerchunk**

Within the Python ecosystem, it is also possible to "simulate" an OME-Zarr dataset with kerchunk $46$ . This library pre-processes existing data formats like TIFF and HDF5 to generate a JSON fle containing all metadata and chunk locations. Support for other fle formats can be added if each chunk can be represented by a combination of path to a fle, location in that fle, and length of the chunk. Using this mechanism, it is possible to leave data in a monolithic

format but still achieve some of the benefts of OME-Zarr. Support in other programming languages is possible based on community interest.

#### **Other ways to create OME‑Zarr**

In addition to using these dedicated generators, many of the general-purpose tools mentioned also support the generation of OME-Zarr data. Within the Fiji ecosystem the MoBIE plugin provides a GUI for creating OME-Zarr. Among its other functionalities, MoBIE can convert images imported by Fiji into OME-Zarr. The input is imported via Fiji readers, which include Bio-Formats, and enables immediate visualization and exploration options of the OME-Zarr data. All uploads to webKnossos from all supported formats are also automatically converted into OME-Zarr, which can be streamed or downloaded for use with other tools. Libraries like ome-zarr-py can write numpy and Dask arrays to OME-Zarr according to the OME-NGFF specifcation. Where users are already manually handling the reading of the input data and the parsing of the metadata in Python code, this may be the easiest path to generating OME-Zarr data.

<span id="page-18-1"></span><sup>46</sup> <https://github.com/fsspec/kerchunk>

| Storage                     | Catalog                               | Dashboards/datasets                                                                                | Zarr files  | Size              |
|-----------------------------|---------------------------------------|----------------------------------------------------------------------------------------------------|-------------|-------------------|
| Amazon S3                   | Cell painting gallery<br><b>DANDI</b> | https://github.com/broadinstitute/cellpainting-gallery<br>https://dandiarchive.org/dandiset/000108 | 136<br>3914 | 20 TB<br>355 TB   |
|                             |                                       | https://identifiers.org/DANDI:000108<br>https://github.com/dandisets/000108                        |             |                   |
|                             | Neural dynamics                       | https://registry.opendata.aws/allen-nd-open-data/                                                  | 90          | 200 TB            |
|                             | Glencoe                               | https://glencoesoftware.com/ngff                                                                   | 8           | 165 GB            |
| Alternative S3<br>providers | <b>BIA</b> samples                    | https://bit.ly/bia-ome-ngff-samples                                                                | 90          | 200 GB            |
|                             | <b>IDR</b> samples                    | https://idr.github.io/ome-ngff-samples/                                                            | 88          | 3 TB              |
|                             | Sanger                                | https://www.sanger.ac.uk/project/ome-zarr/                                                         | 10          | 1 TB              |
|                             | <b>SSBD</b>                           | https://ssbd.riken.jp/ssbd-ome-ngff-samples                                                        | 12          | 196 GB            |
| On-premise                  | CZB-Zebrahub                          | https://zebrahub.org                                                                               | 5           | 1.2 TB compressed |
|                             | MoBIE                                 | https://mobie.github.io/specs/ngff.html                                                            | 21          | $2$ TB            |
|                             | SpatialData                           | https://github.com/scverse/spatialdata-notebooks/tree/<br>main/datasets                            | 10          | 25 GB             |
|                             | webKnossos                            | https://zarr.webknossos.org                                                                        | 69          | 70 TB             |
| In-progress                 | Brain Image Library                   | https://www.brainimagelibrary.org/                                                                 |             |                   |
|                             | HuBMAP                                | https://portal.hubmapconsortium.org/                                                               |             |                   |
|                             | OpenOrganelle                         | https://openorganelle.janelia.org/datasets                                                         |             |                   |

<span id="page-19-0"></span>**Table 5** List OME-Zarr resources data belonging to the authors, broken down by storage types in the order they are described below along with rough estimates of their size at the time of publication

These include catalogs and dashboards which will help the reader discover datasets as well as some resources which are migrating to OME-Zarr. An up-to-date version of the table is maintained at https://ngff.openmicroscopy.org/data and contributions are welcome

# **Examples of shared OME‑Zarr data**

Not just individual users or research projects are faced with the issues of format compatibility. Large-scale bioimaging resources are also moving to OME-Zarr to ease access across a range of storage options. Below we discuss several of the ways in which these and other institutions are sharing their data with the OME-Zarr format as examples of what is possible as well as where you might fnd existing data today, all summarized in Table [5.](#page-19-0) However, as with the tools above, these and other resources are being actively updated. Users interested in re-using datasets can refer to [https://ngf.](https://ngff.openmicroscopy.org/data) [openmicroscopy.org/data](https://ngff.openmicroscopy.org/data) for an up-to-date version of this table maintained by the community or submit new resources as they become available. Though central registry does not exist for other fle formats, the ease of access to OME-Zarr on the web, e.g. through embedded multiple-terabyte data in a static webpage, makes such a catalog particularly valuable and the growing availability of OME-Zarr formatted data will hopefully accelerate tool development.

### **Amazon S3**

Some of the most visible uses of OME-Zarr are part of the "Public Data" programs provided by large, commercial vendors like Amazon<sup>[47](#page-19-1)</sup> and Google<sup>[48](#page-19-2)</sup> to share community-critical datasets. Submissions to these programs are reviewed for overall value to the community, but if accepted, represent a particularly accessible resource.

### **Cell painting gallery**

The Cell Painting Gallery<sup>[49](#page-19-3)</sup> contains Cell Painting (Bray et al. [2016](#page-26-18)) images and image-based profles from many publicly available datasets, hosted by AWS Open Data Registry. Currently, the LINCS Dataset (Way et al. [2022\)](#page-27-32) is available in the Cell Painting Gallery in OME-Zarr format. In LINCS, 110,012,425 A549 human lung carcinoma cells across 136 plates were treated with 1,571 compounds across 6 dose points. Morphology was captured by a standard Cell Painting workflow of five fluorescent channels covering eight organelles. Image data was converted to OME-Zarr using bioformats2raw with the Distributed-OMEZarrCreator wrapper (Weisbart and Cimini [2022](#page-27-31)). 1,790 morphological measurements were taken using CellProfler (Kamentsky et al. [2011\)](#page-26-19) which are also available in the Cell Painting

<span id="page-19-1"></span><sup>47</sup> [https://aws.amazon.com/opendata/open-data-sponsorship-progr](https://aws.amazon.com/opendata/open-data-sponsorship-program/) [am/.](https://aws.amazon.com/opendata/open-data-sponsorship-program/)

<span id="page-19-2"></span><sup>48</sup> [https://cloud.google.com/storage/docs/public-datasets.](https://cloud.google.com/storage/docs/public-datasets)

<span id="page-19-3"></span><sup>49</sup> [https://registry.opendata.aws/cellpainting-gallery.](https://registry.opendata.aws/cellpainting-gallery)

Gallery. More Cell Painting datasets in the Cell Painting Gallery are planned for both conversion to OME-Zarr and browsability through IDR.

### **DANDI**

DANDI, "Distributed Archives for Neurophysiology Data Integration" is supported by the US BRAIN Initiative as an open-access data repository for publishing and sharing neurophysiology data including electrophysiology, optophysiology, and behavioral time-series, as well as images from immunostaining experiments. As datasets get larger, downloading whole datasets for analysis or visualization becomes increasingly impractical. Thus, DANDI allows data to be operated on in the cloud using standardized methods and computational servers near the data. It enforces the organized structure of the Brain Imaging Data Structure (BIDS) and its microscopy extensions (Bourget et al. [2022\)](#page-26-20), with the latest specification<sup>50</sup> allowing such data to be stored in the OME-Zarr format. DANDI uses standardized metadata (JSON, JSON-LD), data organization (BIDS, or BIDS-like subset), and data storage formats (e.g., OME-Zarr) that allow the metadata to be queried before data access, and data to be accessed partially and at diferent resolutions. The archive stores open and embargoed data on Amazon S3 in the US and is supported by the Amazon Open Data program. The DANDI API has full programmatic support for uploading and accessing Zarr objects, and researchers can use the DANDI command line interface tool to upload BIDS organized Zarr data to DANDI. All datasets are also available as DataLad (Halchenko et al. [2021](#page-26-21)) datasets from GitHub<sup>[51](#page-20-1)</sup> with individual Zarr objects provided as separate repositories $52$  and linked to original datasets as git submodules. Since data itself resides on the versioned S3 bucket, such DataLad datasets provide access to TBs of OME-Zarr data with unambiguous versioning.

DANDI allows any researcher to view or compute on the data. Lightly pre-processed data and metadata are being made available via DANDI for the BRAIN Initiative and other projects. Two such datasets were produced by the BRAIN Initiative Cell Census Network (biccn.org) comprising 370 TB of data. About 60% of a single human brain hemisphere is available in a dataset with vascular, neuronal, and cellular stains (290 TB; an example 3D slab shown in Fig. [13](#page-21-0)) with an additional 65 TB from the brains of two other participants. These data can be visualized by anyone on the planet due to horizontal scalability provided by AWS S3, the use of a streaming data storage format (OME-Zarr), and interactive visualization tools such as Neuroglancer, ITK-VTK-Viewer, and others described earlier. For the OME-Zarr data, each such object provides an option to directly open the object in the ITK-VTK-Viewer or for checking using the OME-Zarr Validator. To optimize data transfer, DANDI recommends OME-Zarr lightsheet imaging data on human brains to be stored with chunk sizes of  $(1,1,128,128,128)$  and with lossless Blosc + Zstd compression.

#### **Others**

A number of other projects like Allen Institute for Neural Dynamics  $(AIND)^{53}$  have also followed this strategy to achieve FAIR, Open and Reproducible Science. However, it is equally possible to host your own data on commercial services if funds are available. Glencoe Software, as the commercial arm of OME, regularly stores OME-Zarr data in buckets like  $s3://gs-public-zarr-archive<sup>54</sup>$  $s3://gs-public-zarr-archive<sup>54</sup>$  $s3://gs-public-zarr-archive<sup>54</sup>$ . A careful consideration is needed of the price per terabyte as well as egress costs incurred by users accessing such buckets.

### **Alternative S3 providers**

S3 has become a de facto standard API. As such, a number of providers offer commercial systems with many of the same features. Several publicly funded institutions dedicate themselves to providing large-scale infrastructure for sharing biological data and this is often achieved by providing "S3-like" storage.

#### **BIA and IDR**

An example of an institute providing a large-scale cloud repository is the European Bioinformatics Institute (EBI) who has done so by investing in object, or "cloud", storage. The Image Data Resource (IDR) (Williams et al. [2017](#page-27-30)) and the BioImage Archive (BIA) (Hartley et al. [2021](#page-26-22)) are free public digital repositories for biological images hosted at EBI that are associated with peer-reviewed publications or are of value beyond a single experiment. The BIA strives to provide hosting for all such publications while the IDR focuses on a selection of reference datasets which are further curated. They accept submissions of many diferent image formats to enable easy and fast sharing. However, most of these formats have issues relating to metadata and to online visualization as discussed above.

<span id="page-20-0"></span><sup>50</sup> [https://bids-specification.readthedocs.io/en/stable/04-modality](https://bids-specification.readthedocs.io/en/stable/04-modality-specific-files/10-microscopy.html#file-formats)[specifc-fles/10-microscopy.html#fle-formats](https://bids-specification.readthedocs.io/en/stable/04-modality-specific-files/10-microscopy.html#file-formats).

<span id="page-20-1"></span><sup>51</sup> <https://github.com/dandisets>.

<span id="page-20-2"></span><sup>52</sup> <https://github.com/dandizarrs>.

<span id="page-20-3"></span><sup>53</sup> <https://registry.opendata.aws/allen-nd-open-data/>.

<span id="page-20-4"></span><sup>54</sup> [https://glencoesoftware.com/ngf](https://glencoesoftware.com/ngff).

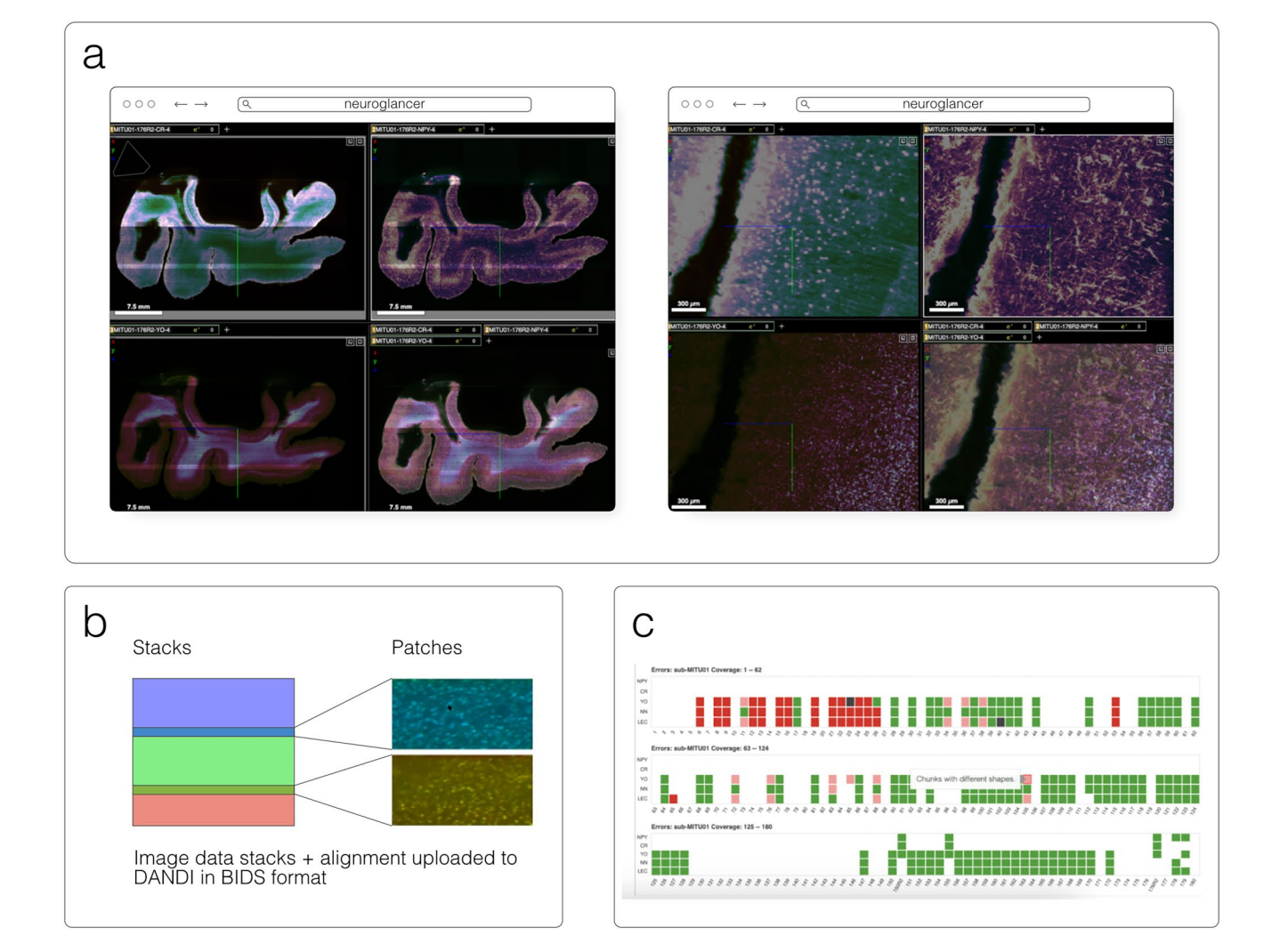

<span id="page-21-0"></span>**Fig. 13** An OME-Zarr dataset on DANDI (ID: DANDI:000108) contains multiscale 5D datasets (time, channel, *z*, *y*, *x*), with metadata, scale, and transformations. **a** DANDI:000108 includes multi-slab, multi-stain (NeuropeptideY-NPY, Calretinin-CR, YOYO1) data that are aligned and the coordinate transforms are stored in the Zarr fles,

The IDR's need to store data on object storage led OME to begin discussions around a potential NGFF. As early adopters and implementers, the IDR found that such a fle format alleviated many bioimaging bottlenecks at scale. Multi-terabyte 3D volumes (McDole et al. [2018\)](#page-27-33) and 100 terabyte high-content cell painting screens (Bray et al. [2016](#page-26-18)), common to the IDR, can be more reasonably processed and accessed if converted in the repository to OME-Zarr. Additionally, use of OME-Zarr as a submission format reduced the burden on the curation team to deal with compatibility of custom formats.

In the BIA, OME-Zarr is chosen as its chunked architecture and available libraries and visualization tools enable onthe-fy visualization of the data, including 3D images, time

allowing **b** on-the-fy visualization and stitching of the slabs at multiple scales (two shown) using Neuroglancer. **c** An HTML dashboard allows data submitter and any user on the Web to see the live status: samples + stains uploaded, their quality issues, and multiscale viewing of this 300+TB dataset

series data and images with multiple channels. Moreover, it can accommodate extensive image level metadata, and has substantial community support.

To enable easier sharing and investigation of long-term solutions, images are converted from selected datasets, including most machine learning datasets, into OME-Zarr format. The converted representation is stored transiently on fast, S3 compatible storage. This enables serving the images for on-the-fy visualization in embedded viewers, visualization by desktop clients that can access OME-Zarr remotely such as napari or MoBIE, and provides fast access for on-the-fy analysis via Jupyter notebooks. The converted image representations are transient due to the need to balance resources between cheaper scalable storage for long

term archival and fast storage for access to in-demand datasets. The OME-Zarr converted image representations are currently presented on separate websites, with plans to integrate these within the primary dataset pages. Images can be displayed using Vizarr, and an option to view them with the ITK viewer is also provided. As with all submissions, each image representation has a unique URI therefore the users can access and view them with their favorite online viewers, without the need to download. Already it is possible to submit datasets that have been converted into OME-Zarr and as this solution matures, submitters will be encouraged to pre-convert complicated datasets to lower the overhead on the curation teams.

#### **Sanger**

Data generated by Wellcome Sanger Institute and Newcastle University are made available on their public S3 buckets. That includes both array-based single cell sequencing data and microscope-based imaging data. The data conversion was performed via a bespoke data ingestion pipeline which translates every object into OME-Zarr, chosen to be the default image format for all the data generated from spatial technologies such as Visium, in situ sequencing, RNAscope, Xenium and Merfsh.

### **SSBD**

SSBD is a platform for Systems Science of Biological Dynamics to share and reuse bioimaging data hosted at RIKEN, Japan (Tohsato et al. [2016](#page-27-34)). It consists of two systems; SSBD:database for sharing highly reusable data with rich metadata and SSBD:repository for rapid sharing of all bioimaging data in journal papers. To support the development and validation of software tools for NGFF, we converted selected datasets in SSBD:database into OME-Zarr format using the bioformats2raw converter. The datasets include those obtained with light sheet fuorescence microscopy, STED super-resolution microscopy, FIB-SEM, and other state-of-the-art microscopies. They are currently stored and available on S3-compatible storage in the RIKEN HOKUSAI SS system.

#### **On‑premise**

Even beyond conventional object storage, OME-Zarr provides a mechanism for consistently sharing bioimaging data. This can be as simple as putting the fles on an existing web server or dedicated servers can be installed locally.

#### **Zebrahub**

Zebrahub $55$  is a comprehensive atlas of zebrafish development (Lange et al. [2023](#page-26-23)) paired with a fully interactive website to explore both single-embryo single-cell RNA sequencing datasets and light-sheet microscopy time-lapses. Light-sheet microscopy is a powerful imaging technique that, when combined with transgenic zebrafsh expressing fuorescent proteins, can reconstruct the entire embryonic development at a cellular level. This results in terabyte-scale time-lapse datasets that contain 3D images acquired at regular intervals, often every 30 s. Acquiring multiple channels is necessary to answer specifc biological questions, which further increases the data's size and dimensionality. Storing, processing, visualizing, and disseminating such data becomes challenging. The OME-Zarr format addresses several of these issues by providing a well-established and maturing standard storage format supported by various image processing and visualization tools. The Zebrahub project and its accompanying website leverage OME-Zarr by providing image data downloads in OME-Zarr format and neuroglancer instances that allow for the interactive exploration of these image datasets (see Fig. [14](#page-23-0)). Sharing terabytescale high-resolution light-sheet imaging time-lapse datasets in a web browser via OME-Zarr is a signifcant contribution towards advancing observation-based discovery in developmental biology.

#### **Hosting your own**

Alternatively there are existing software solutions that expose an object-storage interface to files on disk like Minio $56$ . The European Molecular Biology Laboratory in Heidelberg is currently hosting all of the reference data for the development of the MoBIE tool by running Minio on their own hardware. Examples of datasets formatted in OME-Zarr include <https://github.com/mobie/covid-if-project>, [https://](https://github.com/mobie/htm-test) [github.com/mobie/htm-test](https://github.com/mobie/htm-test) and [https://github.com/mobie/](https://github.com/mobie/spatial-transcriptomics-example-project) [spatial-transcriptomics-example-project](https://github.com/mobie/spatial-transcriptomics-example-project). In the README of those repositories, a list of all S3 OME-Zarr URLs can be found which can be opened with viewers other than MoBIE. Sample data for the SpatialData library can also be found on EMBL's S3 resource. A list is available under [https://github.](https://github.com/scverse/spatialdata-notebooks/tree/main/datasets) [com/scverse/spatialdata-notebooks/tree/main/datasets](https://github.com/scverse/spatialdata-notebooks/tree/main/datasets)*.*

Alternatively, dedicated, bioimaging server solutions are available for hosting and serving OME-Zarr data. As mentioned above, webKnossos makes all datasets accessible in the OME-Zarr format. To import data into webKnossos a conversion is required, whether automatically on browser

<span id="page-22-0"></span><sup>55</sup> <http://zebrahub.org/>.

<span id="page-22-1"></span><sup>56</sup> <https://min.io>

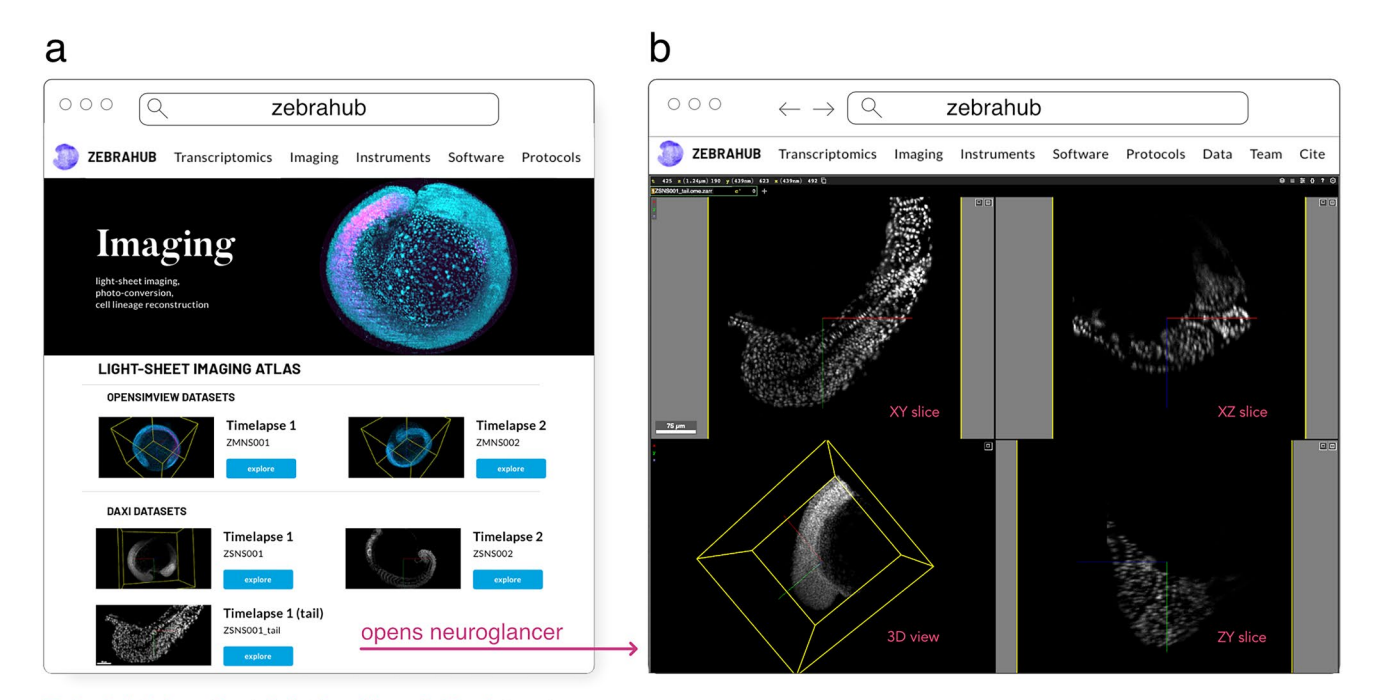

Zebrahub's imaging tab listing all available datasets

# Zebrahub.org

<span id="page-23-0"></span>**Fig. 14 a** 'Imaging' tab of the zebrahub.org website showing the list of imaging datasets made available. **b** By clicking on a particular dataset, the user is directed to a neuroglancer instance that allows interactive exploration of the dataset

upload or manual through flesystem import to OME-Zarr or WKW, the "webKnossos Wrapper" format. Once imported into webKnossos, datasets can be made publicly available via the dataset settings. This is an easy way to publish datasets directly from an institutional HPC storage. A collection of published OME-Zarr data is available at [https://zarr.](https://zarr.webknossos.org/) [webknossos.org/](https://zarr.webknossos.org/).

Another possible mechanism for hosting OME-Zarr data is OMERO (Allan et al. [2012](#page-26-24)). The OMEZarrReader plugin to Bio-Formats is included in OMERO since version 5.6.5, enabling import of OME-Zarr data into any OMERO including the IDR. These are stored in OMERO's internal repository with other fle types and appear as images, or in the case of HCS data plates, in the standard hierarchy. Users can then use the OMERO API or clients (OMERO.fgure, QuPath, or even R) to access the data. To enable OME-Zarr access to end users, services are available which expose an OME-Zarr compatible endpoint to clients.

### **In‑progress**

Finally, several repositories have plans of migrating all of their existing datasets to OME-Zarr as a common representation for dissemination.

#### **Brain Image Library**

Institutes with large scale parallel (HPC) fle systems like the Pittsburgh Supercomputing Center, home to the Brain Image Library<sup>[57](#page-23-1)</sup> (BIL), are building tools to share OME-Zarr formatted data without object storage and without modify-ing the existing data repository<sup>[58](#page-23-2)</sup>. Still in early development, these services will make 1000 s of whole brain microscopy datasets, including murine, NHP and human, some expected to be over a petabyte in size, from the BICCN (BRAIN Initiative Cell Census Network) (BICCN Data Ecosystem Collaboration et al. [2022\)](#page-26-25) and BICAN (BRAIN Initiative Cell Atlas Network) available in OME-Zarr where appropriate starting this year. To achieve this, microservices will automatically provide an OME-Zarr representation of the day on the fly to prevent data duplication. These microservices will enable all of the visualization software described above (Fig. [15](#page-24-0)) to make use of the data while permitting the high-performance computing facilities to optimize for their

<span id="page-23-2"></span><sup>58</sup> <https://github.com/CBI-PITT/BrAinPI>

<span id="page-23-1"></span><sup>57</sup> [https://www.brainimagelibrary.org/.](https://www.brainimagelibrary.org/)

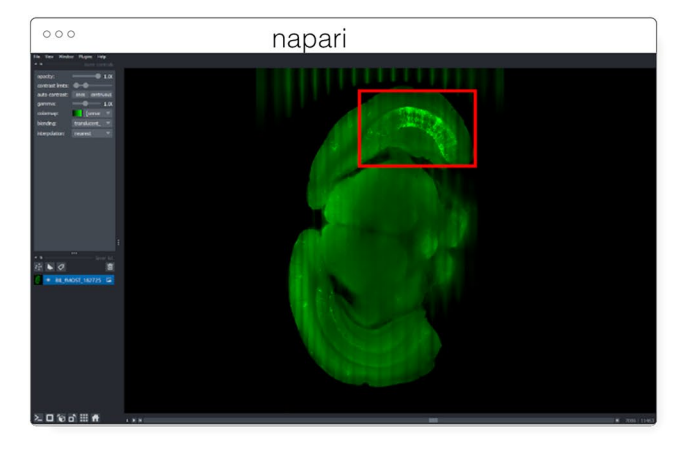

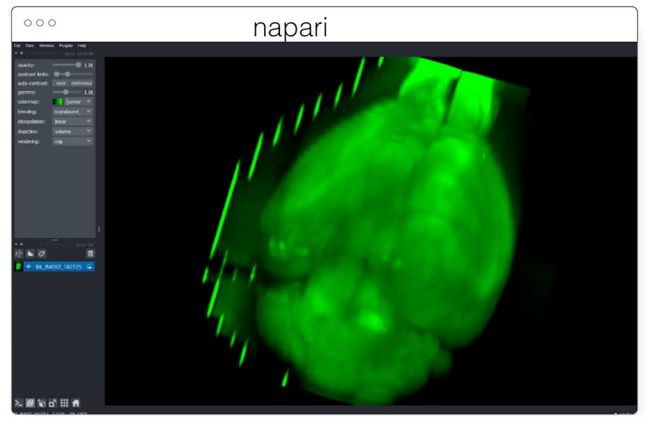

napari

 $000$ 

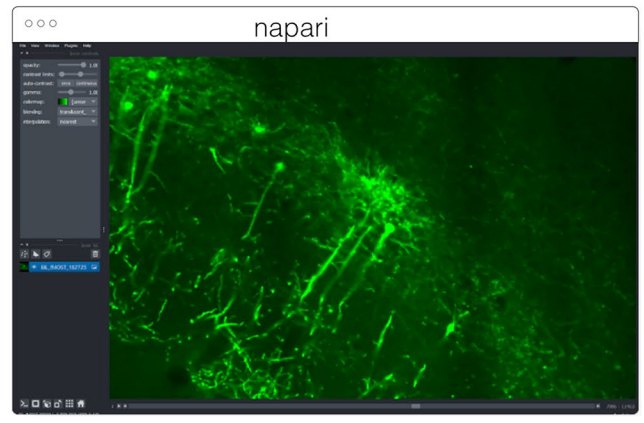

<span id="page-24-0"></span>**Fig. 15** Multiscale OME-Zarr representation of a whole brain dataset ([https://download.brainimagelibrary.org/2b/da/2bdaf9e66a246844/](https://download.brainimagelibrary.org/2b/da/2bdaf9e66a246844/mouseID_405429-182725/) [mouseID\\_405429-182725/\)](https://download.brainimagelibrary.org/2b/da/2bdaf9e66a246844/mouseID_405429-182725/) (~6 TB compressed) archived at BIL and visualized over the internet in napari via the napari-ome-zarr plugin.

Data is stored at BIL in an alternative format and is dynamically converted to OME-Zarr chunk-by-chunk and delivered to clients upon request

storage requirements. Similar APIs will be employed locally at BIL to allow HPC computational tools to interface with the data in a standard way, and with community derived tools developed around OME-Zarr.

#### **HuBMAP**

The HuBMAP ("Human Biomolecular Atlas Program") consortium (HuBMAP Consortium [2019\)](#page-26-26) adopted openstandard imaging formats and developed novel web-based technologies in order to simplify the server-side infrastructure traditionally required to support visualization of such a bioimaging resource. Consideration of infrastructure costs and a commitment to FAIR data access principles led the consortium to adopt OME-TIFF as an internal standard. In conjunction, members of the consortium developed Viv (Manz et al. [2022\)](#page-27-26)—a client-side bioimaging visualization library—to remove a dependency on server-side rendering and enable fexible browsing of multi-terabyte datasets directly within the HuBMAP data portal website. Currently, HuBMAP is working to adopt OME-Zarr in order to support a wider diversity of modalities (e.g., large 3D volumes) as well as integrate additional data types (e.g., segmentations, ROIs, 3D rendering, high-content screening data, and nonimage formats like AnnData) not supported by OME-TIFF. This data will be hosted on the Pittsburgh Supercomputing Center's hardware.

### **OpenOrganelle**

The OpenOrganelle (Heinrich et al. [2021\)](#page-26-27) from the Janelia Research Campus hosts all of the datasets listed under <https://openorganelle.janelia.org/datasets>on AWS's Open Data Registry. The data is visualizable in the browser using neuroglancer or via Fiji N5-plugins. The data is currently stored in a precursor to OME-Zarr known as the N5 format with "NGFF-compatible" metadata with conversion to OME-Zarr on the future roadmap.

### **Discussion**

Over the last twenty years, the number of bioimaging fle formats has been a constant source of confusion and frustration. While that has often been a struggle that each user manages in isolation, increasingly data sizes from more sophisticated hardware and more advanced modalities are leaving users with significant infrastructure burdens for efficiently converting and sharing their imaging data. Data acquisition systems often design formats specifcally for writing data quickly to timely capture the scale and the breadth of modern experiments. The tension between the requirements of quickly *writing* and quickly *reading* bioimaging datasets force both data providers and consumers to be aware of the costs of converting, relinking, downsampling, or otherwise modifying datasets for reuse. A one-time conversion of such "write-optimized" data can lower the overhead of repeated analysis and visualization of the data, but requires a widely adopted target format. With proper support, a small suite of storage fle formats like HDF5, TIFF and Zarr can cover the essential use cases for optimally achieving the community's scientific goals as has been achieved by other projects [e.g., PDB (Berman et al. [2012](#page-26-28)) and NetCDF (Unidata Ltd [1973](#page-27-35))].

The strategy outlined in this paper is to encourage community cooperation towards a common representation. Increased focus from the community of developers accelerates the features delivered to the user community. Increases in the expressive power of the format through specifcations, the number and ability of available tools, and data publicly available for end users all motivate further developments in each of the other areas. In turn, this progress drives the ability of the bioimaging community to better enact the FAIR principles. The growth of OME-Zarr tools, resources, and specifcations, however, should not be taken as a reason to wait on adoption. The opposite is true. The hope is that more users and more developers will drive further growth, further unifying the bioimaging ecosystem. Users should identify whether or not the advancements detailed here will simplify and accelerate their scientifc practice, and if so, are encouraged to start using OME-Zarr today. The community is growing and membership is open, free and encouraged. User feedback is critical to help make the most FAIR representation of bioimaging data possible.

**Author contributions** Conceptualization: JM. Software: DB-L, SB, JB, JB, EMB, J-MB, GdM, DG, SSG, IG, YOH, MH, DH, NH, MSK, GK, AKY, KK, ML, TL, PL, DL, ML, JL, JM-S, TM, LM, MM, KM, JM, WM, WO, BÖ, GP, CP, LP, TP, SP, NR, StS, SaS, NS, HS, ACS, DRS, JS, CT, DT, IV, AMW, EW, KAY. Resources: SB, MH, KK, SO, MP. Data curation: AKY, FW. Visualization: EED, SSG, GK, AlTdlV, JL, MM, JM, WM, MP, CT, DT, AMW. Writing—original draft preparation: DB-l, SB, JB, EMB, J-MB, GdM, EED, SSG, IG, YOH, MH, DH, MSK, GK, AKY, TL, PL, JL, JM-S, TM, MM, JM, BÖ, CP, LP, TP, SP, NR, CT, DT, PW, AMW, FW, KAY. Writing—review and editing:

J-MB, XCM, BAC, YOH, NH, MSK, TM, JM, WM, NN, SP, NR, StS, JS, JRS, EW. Supervision: OB, BAC, NG, MH, NH, SO, LAR, StS, OS, JRS, FJT.

**Funding** J.M. was supported by Chan Zuckerberg Initiative DAF for work on OME-NGFF by grant numbers 2019-207272 and 2022- 310144 and on Zarr by grant numbers 2019-207338 and 2021-237467. S.S.G. and Y.O.H were supported by US National Institutes of Health BRAIN Initiative award R24MH117295. The development of the Bio-Image Archive has been supported by European Molecular Biology Laboratory member states, Wellcome Trust grant 212962/Z/18/Z and UKRI-BBSRC grant BB/R015384/1. The EMBL-EBI IT infrastructure supporting the IDR and the BioImage Archive is funded by the UK Research and Innovation Strategic Priorities Fund. M.K. was supported by NHGRI 5T32HG002295. J.L was supported by grant 2022-252401 of the Chan Zuckerberg Initiative DAF, an advised fund of Silicon Valley Community Foundation. T.M. was supported by the National Science Foundation Graduate Research Fellowship under Grant No. (DGE1745303). M.M. was supported by the US BRAIN Initiative National Institutes of Health under award number 1RF1MH126732- 01. B.Ö. was supported by the EOSC Future project grant agreement number: 101017536. S.O. was supported by JST NBDC Grant Number JPMJND2201 and JST CREST Grant Number JPMJCR1926. N.A.H., N.J.S., S.B.S. and H.S. were funded via NCATS intramural research fund. G.P. is supported by the Helmholtz Association under the joint research school Munich School for Data Science and by the Joachim Herz Foundation. L.M. is supported by the EMBL International PhD Programme. M.L., J.Br., A.C.S. and L.A.R. were supported by the Chan Zuckerberg Biohub San Francisco. N.N. was supported by Vinnova, grant number 2020-04702. T.P. was supported by grant number 2021-237557 from the Chan Zuckerberg Initiative DAF, an advised fund of Silicon Valley Community Foundation. C.T. was funded by grant number 2020-225265 from the Chan Zuckerberg Initiative DAF, an advised fund of Silicon Valley Community Foundation. A.M.W was supported by the US BRAIN Initiative National Institutes of Health under award R24MH114793 and the Chan Zuckerberg Initiative for the Brain Image Library Data Viewer Plugin Enhancement award 2022- 309651 K.A.Y. was supported by the Open Research Data Program of the ETH Board. Wellcome (Senior Clinical Research Fellowship, Wellcome Science Strategic Award) Work on OME-NGFF and IDR was supported by the Wellcome Trust (ref. 212962/Z/18/Z), BBSRC (ref. BB/R015384/1) and the National Institutes of Health Common Fund 4D Nucleome Program grant UM1HG011593. E.W. was supported by Calico Life Sciences LLC; B.A.C was funded by NIH P41 GM135019, and grant number 2020-225720 from the Chan Zuckerberg Initiative DAF, an advised fund of Silicon Valley Community Foundation. O.W. was supported by the SciLifeLab & Wallenberg Data Driven Life Science Program (grant: KAW 2020.0239). N.G. was supported by NIH OT2OD033758 and NIH R33CA263666.

**Data availability** All data shown in the fgures is available publicly under permissive licenses.

**Code availability** All code described is available publicly under free and open-source licenses.

### **Declarations**

**Conflict of interest** S.B., E.D., M.L., D.R.S. and J.R.S. are afliated with Glencoe Software, a commercial company that builds, delivers, supports and integrates image data management systems across academic, biotech and pharmaceutical industries; J.M. and W.M. also hold equity in Glencoe Software. M.M. is affiliated with Kitware, Inc., a commercial company built around open-source platforms that provides advanced technical computing, state-of-the-art AI, and tailored

software solutions to academic, government, and industrial customers. A.V., J.S. and N.R. are afliated with Scalable Minds, a commercial company that builds, delivers, supports and integrates image analysis solutions. F.J.T. consults for Immunai Inc., Singularity Bio B.V., CytoReason Ltd, Cellarity, and Omniscope Ltd, and has ownership interest in Dermagnostix GmbH and Cellarity. N.A.H. and N.J.S. are contractors who work for Axle Research and Technology. S.B.S. and H.S. are afliated with Axle Research and Technology and are contracted to the National Center for Advancing Translational Science, NIH. The remaining authors declare that they have no known competing fnancial interests or personal relationships that could have appeared to infuence the work reported.

**Open Access** This article is licensed under a Creative Commons Attribution 4.0 International License, which permits use, sharing, adaptation, distribution and reproduction in any medium or format, as long as you give appropriate credit to the original author(s) and the source, provide a link to the Creative Commons licence, and indicate if changes were made. The images or other third party material in this article are included in the article's Creative Commons licence, unless indicated otherwise in a credit line to the material. If material is not included in the article's Creative Commons licence and your intended use is not permitted by statutory regulation or exceeds the permitted use, you will need to obtain permission directly from the copyright holder. To view a copy of this licence, visit <http://creativecommons.org/licenses/by/4.0/>.

# **References**

- <span id="page-26-3"></span>Ali HR, Jackson HW, Zanotelli VRT et al (2020) Imaging mass cytometry and multiplatform genomics define the phenogenomic landscape of breast cancer. Nat Cancer 1:163–175. <https://doi.org/10.1038/s43018-020-0026-6>
- <span id="page-26-24"></span>Allan C, Burel J-M, Moore J et al (2012) OMERO: fexible, modeldriven data management for experimental biology. Nat Methods 9:245–253.<https://doi.org/10.1038/nmeth.1896>
- <span id="page-26-6"></span>Alted F (2010) Why modern CPUs are starving and what can be done about it. Comput Sci Eng 12:68–71. [https://doi.org/10.](https://doi.org/10.1109/MCSE.2010.51) [1109/MCSE.2010.51](https://doi.org/10.1109/MCSE.2010.51)
- <span id="page-26-14"></span>Bahry E, Breimann L, Zouinkhi M et al (2022) RS-FISH: precise, interactive, fast, and scalable FISH spot detection. Nat Methods 19:1563–1567. <https://doi.org/10.1038/s41592-022-01669-y>
- <span id="page-26-28"></span>Berman HM, Kleywegt GJ, Nakamura H, Markley JL (2012) The Protein Data Bank at 40: refecting on the past to prepare for the future. Structure 20:391–396. [https://doi.org/10.1016/j.str.2012.](https://doi.org/10.1016/j.str.2012.01.010) [01.010](https://doi.org/10.1016/j.str.2012.01.010)
- <span id="page-26-1"></span>Besson S et al (2019) Bringing open data to whole slide imaging. In: Reyes-Aldasoro C, Janowczyk A, Veta M, Bankhead P, Sirinukunwattana K (eds) Digital pathology. ECDP 2019. Lecture notes in computer science, vol 11435. Springer, Cham. [https://doi.org/10.](https://doi.org/10.1007/978-3-030-23937-4_1) [1007/978-3-030-23937-4\\_1](https://doi.org/10.1007/978-3-030-23937-4_1)
- <span id="page-26-25"></span>BICCN Data Ecosystem Collaboration, Hawrylycz MJ, Martone ME et al (2022) The BRAIN initiative cell census network data ecosystem: a user's guide. bioRxiv 2022.10.26.513573
- <span id="page-26-12"></span>Boergens KM, Berning M, Bocklisch T et al (2017) webKnossos: efficient online 3D data annotation for connectomics. Nat Methods 14:691–694.<https://doi.org/10.1038/nmeth.4331>
- <span id="page-26-8"></span>Bogovic JA, Hanslovsky P, Wong A, Saalfeld S (2016) Robust registration of calcium images by learned contrast synthesis. In: 2016 IEEE 13th international symposium on biomedical imaging (ISBI), pp 1123–1126. [https://doi.org/10.1109/ISBI.2016.](https://doi.org/10.1109/ISBI.2016.7493463) [7493463](https://doi.org/10.1109/ISBI.2016.7493463)
- <span id="page-26-20"></span>Bourget M-H, Kamentsky L, Ghosh SS et al (2022) Microscopy-BIDS: an extension to the brain imaging data structure for microscopy data. Front Neurosci 16:871228. [https://doi.org/10.3389/fnins.](https://doi.org/10.3389/fnins.2022.871228) [2022.871228](https://doi.org/10.3389/fnins.2022.871228)
- <span id="page-26-18"></span>Bray M-A, Singh S, Han H et al (2016) Cell painting, a high-content image-based assay for morphological profling using multiplexed fluorescent dyes. Nat Protoc 11:1757-1774. [https://doi.org/10.](https://doi.org/10.1038/nprot.2016.105) [1038/nprot.2016.105](https://doi.org/10.1038/nprot.2016.105)
- <span id="page-26-16"></span>Casas Moreno X, Al-Kadhimi S, Alvelid J et al (2021) ImSwitch: generalizing microscope control in Python. J Open Source Softw 6(64):3394. <https://doi.org/10.21105/joss.03394>
- <span id="page-26-17"></span>Casas Moreno X, Silva MM, Roos J et al (2023) An open-source microscopy framework for simultaneous control of image acquisition, reconstruction, and analysis. HardwareX 13:e00400. [https://](https://doi.org/10.1016/j.ohx.2023.e00400) [doi.org/10.1016/j.ohx.2023.e00400](https://doi.org/10.1016/j.ohx.2023.e00400)
- <span id="page-26-11"></span>Galaxy Community (2022) The Galaxy platform for accessible, reproducible and collaborative biomedical analyses: 2022 update. Nucleic Acids Res 50:W345–W351. [https://doi.org/10.1093/nar/](https://doi.org/10.1093/nar/gkac247) [gkac247](https://doi.org/10.1093/nar/gkac247)
- <span id="page-26-4"></span>de Boer P, Pirozzi NM, Wolters AHG et al (2020) Large-scale electron microscopy database for human type 1 diabetes. Nat Commun 11:2475. <https://doi.org/10.1038/s41467-020-16287-5>
- <span id="page-26-10"></span>de Boer IH, Alpers CE, Azeloglu EU et al (2021) Rationale and design of the kidney precision medicine project. Kidney Int 99:498–510. <https://doi.org/10.1016/j.kint.2020.08.039>
- <span id="page-26-2"></span>Durbin C, Quinn P, Shum D (2020) Task 51—cloud-optimized format study.<https://ntrs.nasa.gov/citations/20200001178>
- <span id="page-26-9"></span>Granger BE, Pérez F (2021) Jupyter: thinking and storytelling with code and data. Comput Sci Eng 23:7–14. [https://doi.org/10.1109/](https://doi.org/10.1109/MCSE.2021.3059263) [MCSE.2021.3059263](https://doi.org/10.1109/MCSE.2021.3059263)
- <span id="page-26-21"></span>Halchenko Y, Meyer K, Poldrack B et al (2021) DataLad: distributed system for joint management of code, data, and their relationship. J Open Source Softw 6:3262.<https://doi.org/10.21105/joss.03262>
- <span id="page-26-22"></span>Hartley M, Kleywegt G, Patwardhan A et al (2021) The BioImage archive—home of life-sciences microscopy data. bioRxiv 2021.12.17.473169
- <span id="page-26-27"></span>Heinrich L, Bennett D, Ackerman D et al (2021) Whole-cell organelle segmentation in volume electron microscopy. Nature 599:141– 146.<https://doi.org/10.1038/s41586-021-03977-3>
- <span id="page-26-13"></span>Hörl D, Rojas Rusak F, Preusser F et al (2019) BigStitcher: reconstructing high-resolution image datasets of cleared and expanded samples. Nat Methods 16:870–874. [https://doi.org/10.1038/](https://doi.org/10.1038/s41592-019-0501-0) [s41592-019-0501-0](https://doi.org/10.1038/s41592-019-0501-0)
- <span id="page-26-26"></span>HuBMAP Consortium (2019) The human body at cellular resolution: the NIH Human Biomolecular Atlas Program. Nature 574:187– 192.<https://doi.org/10.1038/s41586-019-1629-x>
- <span id="page-26-15"></span>Hunter (2007) Matplotlib: A 2D graphics environment. 9:90–95. <https://doi.org/10.1109/MCSE.2007.55>
- <span id="page-26-5"></span>Igarashi Y, Nakatsu N, Yamashita T et al (2015) Open TG-GATEs: a large-scale toxicogenomics database. Nucleic Acids Res 43:D921–D927. <https://doi.org/10.1093/nar/gku955>
- <span id="page-26-19"></span>Kamentsky L, Jones TR, Fraser A et al (2011) Improved structure, function and compatibility for Cell Profiler: modular highthroughput image analysis software. Bioinformatics 27:1179– 1180. <https://doi.org/10.1093/bioinformatics/btr095>
- <span id="page-26-7"></span>Keller MS, Gold I, McCallum C et al (2021) Vitessce: a framework for integrative visualization of multi-modal and spatially-resolved single-cell data. <https://doi.org/10.31219/osf.io/y8thv>
- <span id="page-26-0"></span>Könnecke M, Akeroyd FA, Bernstein HJ et al (2015) The NeXus data format. J Appl Crystallogr 48:301–305. [https://doi.org/10.1107/](https://doi.org/10.1107/S1600576714027575) [S1600576714027575](https://doi.org/10.1107/S1600576714027575)
- <span id="page-26-23"></span>Lange M, Granados A, VijayKumar S et al (2023) Zebrahub—multimodal Zebrafsh developmental atlas reveals the state transition dynamics of late vertebrate pluripotent axial progenitors. bioRxiv 2023.03.06.531398
- <span id="page-27-7"></span>Lim I, Yu Lin E, Garcia J et al (2023) Shortwave infrared fuorofuorophores for multicolor in vivo imaging. Angew Chem Int Ed Engl 62:e202215200. <https://doi.org/10.1002/anie.202215200>
- <span id="page-27-12"></span>Linkert M, Rueden CT, Allan C et al (2010) Metadata matters: access to image data in the real world. J Cell Biol 189:777–782. [https://](https://doi.org/10.1083/jcb.201004104) [doi.org/10.1083/jcb.201004104](https://doi.org/10.1083/jcb.201004104)
- <span id="page-27-29"></span>Long B, Miller J, The SpaceTx Consortium (2023) SpaceTx: a roadmap for benchmarking spatial transcriptomics exploration of the brain. [arXiv:2301.08436v1](https://doi.org/10.48550/arXiv.2301.08436)
- <span id="page-27-35"></span>Unidata Ltd (1973) Unidata. Comput Aided Des 5:48. [https://doi.org/](https://doi.org/10.1016/0010-4485(73)90157-7) [10.1016/0010-4485\(73\)90157-7](https://doi.org/10.1016/0010-4485(73)90157-7)
- <span id="page-27-18"></span>Major B, McCormick M (2022) KitwareMedical/tensorboard-plugin-3d: v1.0.3. <https://doi.org/10.5281/zenodo.6522267>
- <span id="page-27-26"></span>Manz T, Gold I, Patterson NH et al (2022) Viv: multiscale visualization of high-resolution multiplexed bioimaging data on the web. Nat Methods.<https://doi.org/10.1038/s41592-022-01482-7>
- <span id="page-27-25"></span>Marconato L, Palla G, Yamauchi KA, Virshup I, Heidari E, Treis T, Toth M, Shrestha RB, Vöhringer H, Huber W, Gerstung M, Moore J, Theis FJ, Stegle O (2023) SpatialData: an open and universal data framework for spatial omics. bioRxiv. [https://doi.org/10.](https://doi.org/10.1101/2023.05.05.539647) [1101/2023.05.05.539647](https://doi.org/10.1101/2023.05.05.539647)
- <span id="page-27-17"></span>McCormick M (2022) itk-wasm: high-performance spatial analysis in a web browser, Node.js, and reproducible execution across programming languages and hardware architectures. [https://doi.org/](https://doi.org/10.5281/zenodo.7474940) [10.5281/zenodo.7474940](https://doi.org/10.5281/zenodo.7474940)
- <span id="page-27-15"></span>McCormick M, Liu X, Jomier J et al (2014) ITK: enabling reproducible research and open science. Front Neuroinform 8:13. [https://doi.](https://doi.org/10.3389/fninf.2014.00013) [org/10.3389/fninf.2014.00013](https://doi.org/10.3389/fninf.2014.00013)
- <span id="page-27-13"></span>McCormick M, Major B, Abdala L et al (2022) InsightSoftwareConsortium/itkwidgets: itkwidgets 1.0 Alpha 21. [https://doi.org/10.](https://doi.org/10.5281/zenodo.7353149) [5281/zenodo.7353149](https://doi.org/10.5281/zenodo.7353149)
- <span id="page-27-33"></span>McDole K, Guignard L, Amat F et al (2018) In toto imaging and reconstruction of post-implantation mouse development at the singlecell level. Cell 175:859-876.e33. [https://doi.org/10.1016/j.cell.](https://doi.org/10.1016/j.cell.2018.09.031) [2018.09.031](https://doi.org/10.1016/j.cell.2018.09.031)
- <span id="page-27-1"></span>Miles A, jakirkham, Bussonnier M et al (2023) zarr-developers/zarrpython: v2.15.0 Zenodo.<https://doi.org/10.5281/zenodo.8039103>
- <span id="page-27-2"></span>Moore J, Allan C, Besson S et al (2021) OME-NGFF: a next-generation fle format for expanding bioimaging data-access strategies. Nat Methods 18:1496–1498. [https://doi.org/10.1038/](https://doi.org/10.1038/s41592-021-01326-w) [s41592-021-01326-w](https://doi.org/10.1038/s41592-021-01326-w)
- <span id="page-27-10"></span>Nelson G, Boehm U, Bagley S et al (2021) QUAREP-LiMi: a community-driven initiative to establish guidelines for quality assessment and reproducibility for instruments and images in light microscopy. [arXiv.2101.09153](https://doi.org/10.48550/arXiv.2101.09153)
- <span id="page-27-16"></span>Ouyang W, Mueller F, Hjelmare M et al (2019) ImJoy: an open-source computational platform for the deep learning era. Nat Methods 16:1199–1200. <https://doi.org/10.1038/s41592-019-0627-0>
- <span id="page-27-22"></span>Ouyang W, Beuttenmueller F, Gómez-de-Mariscal E, et al (2022) Bio-Image model zoo: a community-driven resource for accessible deep learning in bioimage analysis. bioRxiv 2022.06.07.495102
- <span id="page-27-20"></span>Pape C, Meechan K, Moreva E et al (2022) MoBIE: a Fiji plugin for sharing and exploration of multi-modal cloud-hosted big image data. bioRxiv 2022.05.27.493763
- <span id="page-27-5"></span>Payne AC, Chiang ZD, Reginato PL et al (2021) In situ genome sequencing resolves DNA sequence and structure in intact biological samples. Science. <https://doi.org/10.1126/science.aay3446>
- <span id="page-27-24"></span>Perez F, Granger BE (2007) IPython: a system for interactive scientific computing. Comput Sci Eng 9:21–29. [https://doi.org/10.1109/](https://doi.org/10.1109/mcse.2007.53) [mcse.2007.53](https://doi.org/10.1109/mcse.2007.53)
- <span id="page-27-21"></span>Pietzsch T, Saalfeld S, Preibisch S, Tomancak P (2015) BigData-Viewer: visualization and processing for large image data sets. Nat Methods 12:481–483. <https://doi.org/10.1038/nmeth.3392>
- <span id="page-27-28"></span>Preibisch S, Karaiskos N, Rajewsky N (2022) Image-based representation of massive spatial transcriptomics datasets. bioRxiv 2021.12.07.471629
- <span id="page-27-4"></span>Ramachandran R, Bugbee K, Murphy K (2021) From open data to open science. Earth Space Sci.<https://doi.org/10.1029/2020ea001562>
- <span id="page-27-3"></span>Rueden CT, Ackerman J, Arena ET et al (2019) Scientifc Community Image Forum: a discussion forum for scientifc image software. PLoS Biol 17:e3000340. [https://doi.org/10.1371/journal.pbio.](https://doi.org/10.1371/journal.pbio.3000340) [3000340](https://doi.org/10.1371/journal.pbio.3000340)
- <span id="page-27-27"></span>Rzepka N, Bogovic JA, Moore JA (2023) Toward scalable reuse of vEM data: OME-Zarr to the rescue. Methods in cell biology. Academic Press. <https://doi.org/10.1016/bs.mcb.2023.01.016>
- <span id="page-27-8"></span>Sarkans U, Chiu W, Collinson L et al (2021) REMBI: recommended metadata for biological images-enabling reuse of microscopy data in biology. Nat Methods 18:1418–1422. [https://doi.org/10.1038/](https://doi.org/10.1038/s41592-021-01166-8) [s41592-021-01166-8](https://doi.org/10.1038/s41592-021-01166-8)
- <span id="page-27-9"></span>Schapiro D, Yapp C, Sokolov A et al (2022) MITI minimum information guidelines for highly multiplexed tissue images. Nat Methods 19:262–267.<https://doi.org/10.1038/s41592-022-01415-4>
- <span id="page-27-19"></span>Schindelin J, Arganda-Carreras I, Frise E et al (2012) Fiji: an opensource platform for biological-image analysis. Nat Methods 9:676–682.<https://doi.org/https://doi.org/10.1038/nmeth.2019>
- <span id="page-27-23"></span>Sofroniew N, Lambert T, Evans K et al (2022) napari: a multi-dimensional image viewer for Python. Zenodo. [https://doi.org/10.5281/](https://doi.org/10.5281/ZENODO.3555620) [ZENODO.3555620](https://doi.org/10.5281/ZENODO.3555620)
- <span id="page-27-34"></span>Tohsato Y, Ho K, Kyoda K, Onami S (2016) SSBD: a database of quantitative data of spatiotemporal dynamics of biological phenomena. Bioinformatics. <https://doi.org/10.1093/bioinformatics/btw417>
- <span id="page-27-6"></span>Valuchova S, Mikulkova P, Pecinkova J et al (2020) Imaging plant germline diferentiation within Arabidopsis fowers by light sheet microscopy. Elife.<https://doi.org/10.7554/eLife.52546>
- <span id="page-27-14"></span>Vergara HM, Pape C, Meechan KI et al (2020) Whole-body integration of gene expression and single-cell morphology. Cold Spring Harbor Laboratory. <https://doi.org/10.1101/2020.02.26.961037>
- <span id="page-27-11"></span>Virshup I, Rybakov S, Theis FJ et al (2021) anndata: Annotated data. bioRxiv 2021.12.16.473007
- <span id="page-27-32"></span>Way GP, Natoli T, Adeboye A et al (2022) Morphology and gene expression profling provide complementary information for mapping cell state. Cell Syst 13:911-923.e9. [https://doi.org/10.1016/j.](https://doi.org/10.1016/j.cels.2022.10.001) [cels.2022.10.001](https://doi.org/10.1016/j.cels.2022.10.001)
- <span id="page-27-31"></span>Weisbart E, Cimini BA (2022) Distributed-Something: scripts to leverage AWS storage and computing for distributed workfows at scale. [arXiv.2210.01073](https://doi.org/10.48550/arXiv.2210.01073)
- <span id="page-27-0"></span>Wilkinson MD, Dumontier M, Aalbersberg IJJ et al (2016) The FAIR guiding principles for scientifc data management and stewardship. Sci Data 3:160018. <https://doi.org/10.1038/sdata.2016.18>
- <span id="page-27-30"></span>Williams E, Moore J, Li SW et al (2017) The image data resource: a bioimage data integration and publication platform. Nat Methods 14:775–781.<https://doi.org/10.1038/nmeth.4326>

**Publisher's Note** Springer Nature remains neutral with regard to jurisdictional claims in published maps and institutional affiliations.

# **Authors and Afliations**

**Josh Moore<sup>1</sup> · Daniela Basurto‑Lozada<sup>2</sup> · Sébastien Besson3 · John Bogovic4 · Jordão Bragantini5 · Eva M. Brown[6](http://orcid.org/0000-0003-2564-0373) · Jean‑Marie Burel<sup>3</sup>  [·](http://orcid.org/0000-0002-1789-1861) Xavier Casas Moreno[7](http://orcid.org/0000-0002-9583-9022) · Gustavo de Medeiros[8](http://orcid.org/0000-0001-5877-3012) · Erin E. Diel9 · David Gault3 · Satrajit S. Ghosh10 · Ilan Gold1[1](http://orcid.org/0000-0002-5823-1026) · Yaroslav O. Halchenko<sup>12</sup> · Matthew Hartley13  [·](http://orcid.org/0000-0001-6178-2884) Dave Horsfall<sup>2</sup> · Mark S. Keller11 · Mark Kittisopikul4 · Gabor Kovacs14  [·](http://orcid.org/0000-0003-1779-775X) Aybüke Küpcü Yoldaş1[3](http://orcid.org/0000-0001-6191-5069) · Koji Kyoda<sup>15</sup>  [·](http://orcid.org/0000-0001-9455-2153) Albane le Tournoulx de la Villegeorges16 · Tong Li1[7](http://orcid.org/0000-0002-8240-4476) · Prisca Liberali8 · Dominik Lindner[3](http://orcid.org/0000-0001-8038-1250) · Melissa Linkert<sup>9</sup> · Joel Lüthi<sup>8</sup> · Jeremy Maitin‑Shepard18 · Trevor Manz<sup>11</sup>  [·](http://orcid.org/0000-0001-7694-5164) Luca Marconato1[9](http://orcid.org/0000-0003-3198-1326) · Matthew McCormick<sup>20</sup> · Merlin Lange5 · Khaled Mohamed[3](http://orcid.org/0000-0003-1480-8695) · William Moore3  [·](http://orcid.org/0000-0002-7264-8338) Nils Norlin2[1](http://orcid.org/0000-0003-1970-3198) · Wei Ouyang<sup>7</sup>  [·](http://orcid.org/0000-0002-0291-926X) Bugra Özdemir2[2](http://orcid.org/0000-0001-9823-0581) · Giovanni Palla23  [·](http://orcid.org/0000-0002-8004-4462) Constantin Pape2[4](http://orcid.org/0000-0001-6562-7187) · Lucas Pelkmans25 · Tobias Pietzsch4 · Stephan Preibisch4  [·](http://orcid.org/0000-0002-0276-494X) Martin Prete17 · Norman Rzepka<sup>16</sup>  [·](http://orcid.org/0000-0002-8168-7929) Sameeul Samee26 · Nicholas Schaub<sup>27</sup> · Hythem Sidky26  [·](http://orcid.org/0000-0003-3532-4809) Ahmet Can Solak5 · David R. Stirling9 · Jonathan Striebel16  [·](http://orcid.org/0000-0002-5547-5973) Christian Tischer<sup>28</sup> · Daniel Toloudis6  [·](http://orcid.org/0000-0003-2620-1233) Isaac Virshup23  [·](http://orcid.org/0000-0002-1710-8945) Petr Walczysko3  [·](http://orcid.org/0000-0003-0302-8247) Alan M. Watson29 · Erin Weisbart<sup>30</sup> · Frances Wong<sup>3</sup> · Kevin A. Yamauchi31  [·](http://orcid.org/0000-0002-7818-1388) Omer Bayraktar1[7](http://orcid.org/0000-0001-6055-277X) · Beth A. Cimini30 · Nils Gehlenborg<sup>11</sup> · Muzlifah Hanifa17 · Nathan Hotaling27 · Shuichi Onami15  [·](http://orcid.org/0000-0002-8255-1724) Loic A. Royer5 · Stephan Saalfeld<sup>4</sup> · Oliver Stegle19 · Fabian J. Theis23  [·](http://orcid.org/0000-0002-2419-1943) Jason R. Swedlow[3](http://orcid.org/0000-0002-2198-1958)**

- $\boxtimes$  Josh Moore josh@openmicroscopy.org
- <sup>1</sup> German BioImaging-Gesellschaft für Mikroskopie und Bildanalyse e.V., Constance, Germany
- <sup>2</sup> Biosciences Institute, Newcastle University, Newcastle upon Tyne, UK
- <sup>3</sup> Divisions of Molecular Cell and Developmental Biology, and Computational Biology, University of Dundee, Dundee, Scotland, UK
- <sup>4</sup> Janelia Research Campus, Howard Hughes Medical Institute, Ashburn, VA, USA
- <sup>5</sup> Chan Zuckerberg Biohub, San Francisco, CA, USA
- <sup>6</sup> Allen Institute for Cell Science, Seattle, WA, USA
- <sup>7</sup> Science for Life Laboratory, KTH Royal Institute of Technology, Stockholm, Sweden
- <sup>8</sup> Friedrich Miescher Institute for Biomedical Imaging, Basel, Switzerland
- <sup>9</sup> Glencoe Software Inc., Seattle, WA, USA
- <sup>10</sup> Massachusetts Institute of Technology, Cambridge, MA, **USA**
- <sup>11</sup> Harvard Medical School, Boston, MA, USA
- <sup>12</sup> Dartmouth College, Hanover, NH, USA
- <sup>13</sup> European Molecular Biology Laboratory, European Bioinformatics Institute, EMBL-EBI, Cambridge, UK
- <sup>14</sup> Allen Institute for Neural Dynamics, Seattle, WA, USA
- <sup>15</sup> RIKEN Center for Biosystems Dynamics Research, Kobe, Japan
- <sup>16</sup> scalable minds GmbH, Potsdam, Germany
- <sup>17</sup> Wellcome Sanger Institute, Hinxton, UK
- <sup>18</sup> Google Research, Mountain View, CA, USA
- <sup>19</sup> Genome Biology Unit, European Molecular Biology Laboratory (EMBL), Heidelberg, Germany
- <sup>20</sup> Kitware, Inc, Carrboro, NC, USA
- <sup>21</sup> Department of Experimental Medical Science  $\&$  Lund Bioimaging Centre, Lund University, Lund, Sweden
- <sup>22</sup> Euro-BioImaging Bio-Hub, EMBL, Heidelberg, Germany
- <sup>23</sup> Institute of Computational Biology, Helmholtz Zentrum München, Neuherberg, Germany
- <sup>24</sup> Georg-August-Universität Göttingen, Göttingen, Germany
- <sup>25</sup> University of Zürich, Zürich, Switzerland
- <sup>26</sup> Axle Research and Technology, Rockville, USA
- <sup>27</sup> Information Technology Branch, National Center for Advancing Translational Science, National Institutes of Health, Bethesda, USA
- <sup>28</sup> EMBL, Heidelberg, Germany
- <sup>29</sup> University of Pittsburgh, Pittsburgh, PA, USA
- <sup>30</sup> Imaging Platform, Broad Institute of MIT and Harvard, Cambridge, MA, USA
- <sup>31</sup> Department of Biosystems Science and Engineering, ETH Zürich, Zürich, Switzerland